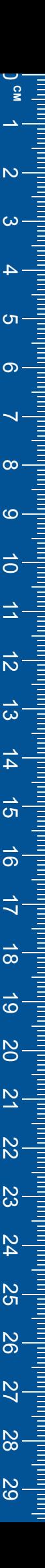

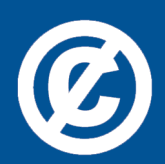

Det här verket har digitaliserats vid Göteborgs universitetsbibliotek och är fritt att använda. Alla tryckta texter är OCR-tolkade till maskinläsbar text. Det betyder att du kan söka och kopiera texten från dokumentet. Vissa äldre dokument med dåligt tryck kan vara svåra att OCR-tolka korrekt vilket medför att den OCR-tolkade texten kan innehålla fel och därför bör man visuellt jämföra med verkets bilder för att avgöra vad som är riktigt.

This work has been digitized at Gothenburg University Library and is free to use. All printed texts have been OCR-processed and converted to machine readable text. This means that you can search and copy text from the document. Some early printed books are hard to OCR-process correctly and the text may contain errors, so one should always visually compare it with the images to determine what is correct.

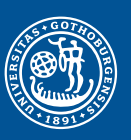

GÖTEBORGS UNIVERSITET

R<sub>110</sub>:1985

# **Inverkan av intermittent drift** vid värmepumpar

# **Datormodell**

**Anders Bergman** 

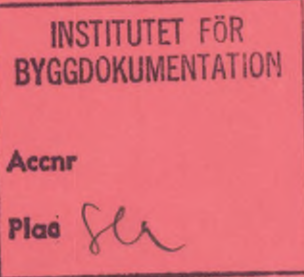

# Byggforskningsrådet

R110:1985

INVERKAN AV INTERMITTENT DRIFT VID VÄRMEPUMPAR Datormodel1

Anders Bergman

Denna rapport hänför sig till forskningsanslag 820919-8 från Statens råd för byggnadsforskning till Inst för Mekanisk värmeteori och kylteknik, KTH, Stockholm.

I Byggforskningsrådets rapportserie redovisar forskaren sitt anslagsprojekt. Publiceringen innebär inte att rådet tagit ställning till åsikter, slutsatser och resultat.

R110:1985

ISBN 91-540-4441-3 Statens råd för byggnadsforskning, Stockholm

Liber Tryck AB Stockholm 1985

# INNEHÅLL

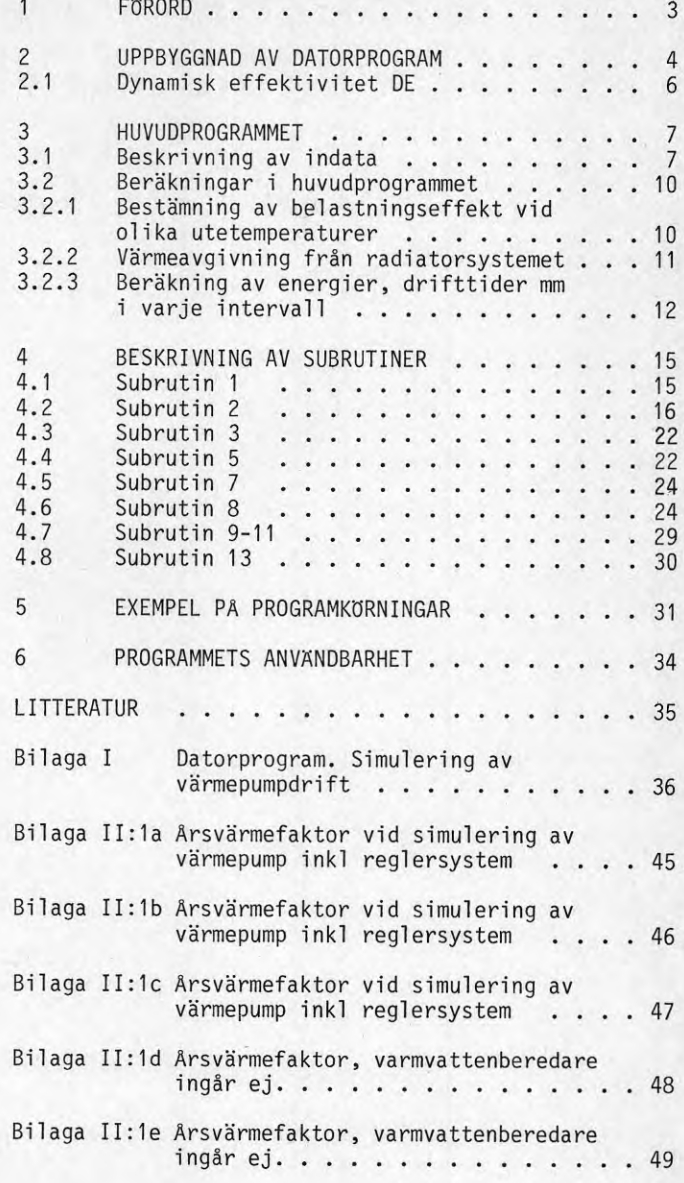

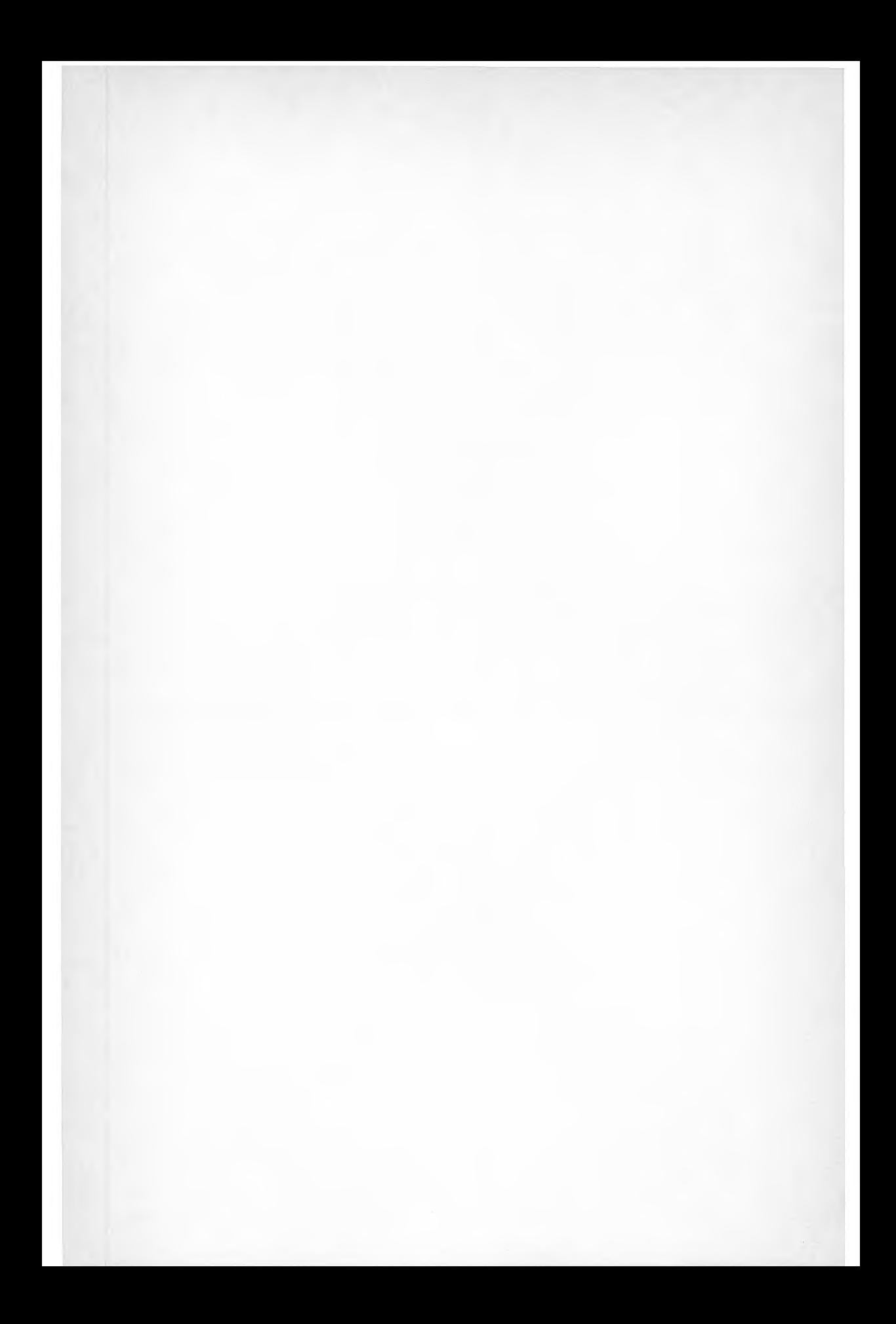

#### $1$ FÖRORD

<sup>I</sup> samband med provm'ngsmetod för dynamisk provning av värmepumpar har ett dator-program tagits fram som avser att simulera det provningsförfarande som användes. Med "dynamiskt"menas här de instationära temperaturförlopp som induceras av värmepumpens kapacitetsreglering av typen start-stopp.

Avsikten med programmet var <sup>i</sup> första hand att ge möjlighet att jämföra prov och simulering. Härigenom skulle olika hypoteser avseende förluster vid instationär drift och hur dessa påverkar värmepumpens godhetstal COP, drifttider m m, kunna verifieras.

Programmet byggdes kontinuerligt ut och <sup>i</sup> nuvarande skick kan VP:s drift under ett år såväl som vid enstaka temperaturinterval1 samt dygn studeras. Statisk eller dynamisk simulering kan väljas. Diverse parametrar såsom reglerdifferens, termiska massor, storlek på hus och radiatorsystem m m kan varieras och effekterna härav på COP, drifttid, energiförbrukning kan då studeras. Även inverkan av en nattsänkning av inomhustemperatur är möjlig att studera.

Där de <sup>i</sup> rapporten använda beteckningarna på effekter, tider m m inte överensstämmer med de som använts <sup>i</sup> datorprogrammet har de senare angivits inom parantes.

Avsikten med datorprogrammet är att det skall ge möjlighet att si mulera driften för en vald värmepumpenhet. Simuleringen skall kun na utföras med variabla värden på radiatorkretsens fram- och returtemperaturer och vidare skall en simulering av värmepumpens kapacitetsreglering kunna ingå. Detta innebär att, vid on/off-reg lering, uppvärmningsförlopp respektive avsvalning av radiatorvatten måste tas med i simuleringen. För att kunna se hur den instationära uppvärmningen påverkar inomhustemperaturen beräknas även husets temperaturvariationer i tiden.

Programmet skall kunna integrera fram energier, gångtider <sup>m</sup> <sup>m</sup> under <sup>1</sup> års drift. För att få en driftsimulering som liknar verklig heten skall även hänsyn tas till värmepumpens dynamiska effektivi tet DE. För att åstadkomma denna integrering över året, delas ute temperaturen upp i intervall om 2°C. I varje intervall antas, vid beräkning av årsvärmefaktor, temperaturen som medelvärdet av intervallets temperatur.

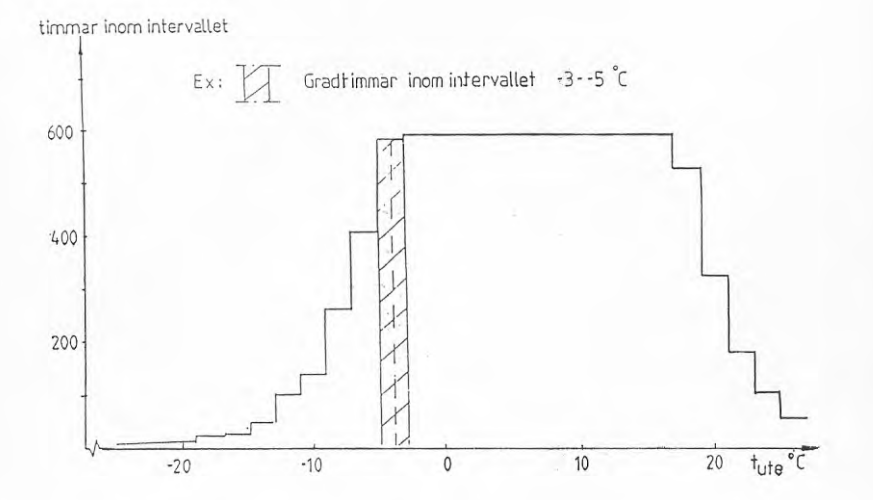

Fig 2.1 Exempel på utetemperaturens varaktighet vid olika temperaturinterval1.

Beräkning av energier, gångtider <sup>m</sup> <sup>m</sup> sker i varje intervall och summeras kontinuerligt till ett års värde.

 $\overline{4}$ 

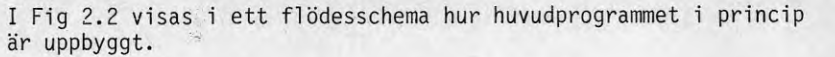

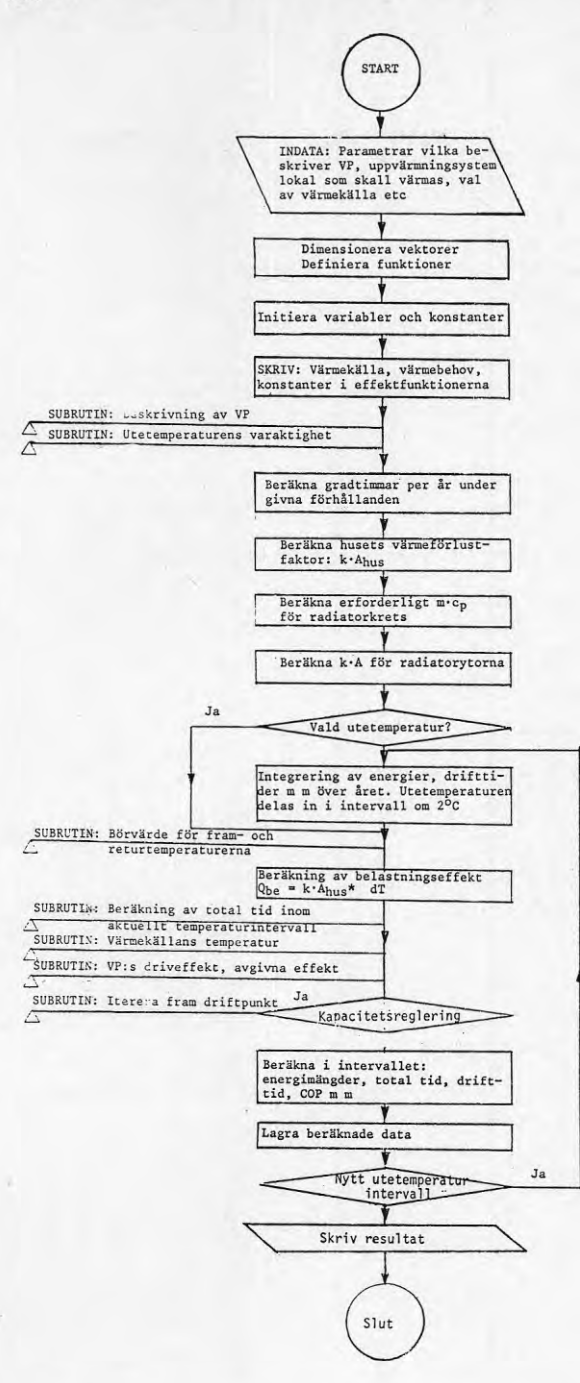

**Fig 2.2 Principiellt flödesschema**

 $\mathbf{r}$ 

## 2.1 Dynamisk effektivitet DE

Den dynamiska effektiviteten DE definieras här som:

$$
DE = \frac{COP1_d}{COP1_s}
$$

där COP1 $_{d}$  = värmefaktor baserad på dynamisk provning C0P1 <sup>=</sup> värmefaktor baserad på stationär provning

Vid båda dessa provmetoder fastläggs en ingående temperatur till värmepumpen från värmekälla respektive värmesänka. Utgående temperaturer bestäms av värmepumpens levererade respektive upptagna effekter.

Vid praktisk provning med dessa två metoder (Bergman, 1984) visade det sig att den dynamiska effektiviteten med mycket god noggrannhet kan uttryckas som en funktion av

 $T$ rel - relativ gångtid

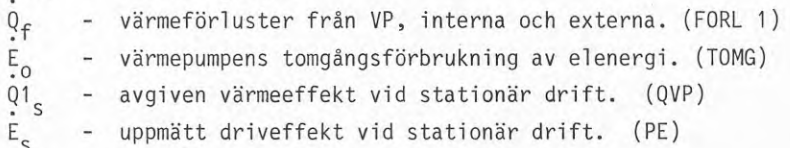

Följande samband uppställdes:  
DE = 
$$
\frac{1 - Q_f/Q_1}{1 + E_0/E_s \cdot (1/\tau_{rel} - 1)}
$$

Med hjälp av detta samband kan COP<sub>d</sub> erhållas vid varje utetemperaturintervall genom att multiplicera det COPs som är baserat på stationär provning med den dynamiska effektiviteten DE. För att erhålla rätt relativ gångtid bör ett iterationsförfarande tillämpas. Relativa gångtiden korrigeras då för värmeförlusterna  $Q_f$  en-1igt ansatsen:

$$
\tau_{\text{rel}} = (\dot{Q}_{\text{be}} + (1 - \tau_{\text{rel}}) \cdot \dot{Q}_{\text{f}})/\dot{Q}_{1_{\text{c}}}
$$

där Q<sub>be</sub> = belastningseffekten på huset (transmissions- och<br>ventilationsförluster.) (QBE)

Om den nämnda dynamiska simuleringen utnyttjas vid datorkörningen sker korrektionen för DE genom att direkt <sup>i</sup> varje tidssteg införa respektive förlust och tomgångsförbrukning i beräkningarna av energier och gångtider.

# 3 HUVUDPROGRAMMET

# 3.1 Beskrivning av indata

<sup>I</sup> programmet väljs om en simulering skall utföras med avseende på ett helt år eller endast vid en vald utetemperatur. Dessutom kan man välja på att utföra simulering under antingen stationära driftbetingelser där en korrektion för dynamisk effektivitet utföres eller enbart med en dynamisk reglering av avgiven värmeeffekt. Regleringen är då av typen on/off.

Två principiellt olika kopplingssätt för värmepumpar finns representerade. <sup>I</sup> första hand det mer optimala att uppvärmningssystemets returledning leds direkt in i värmepumpens kondensor där en temperaturhöjning sker. Varmvattenproduktion antas då ske via hetgasvärmeväxlare, varvid värmeeffekten i denna är maximerad <sup>i</sup> programmet till 25 % av  $Q_1$ .

<sup>I</sup> det andra systemet arbetar värmepumpen mot en varmvattenberedare. <sup>I</sup> beredarens mantel cirkuleras vatten via kondensorn och shuntas vidare ut till radiatorkretsen. Härvid bestäms kondenseringstemperaturen av förbrukningsvarmvattnets temperatur.

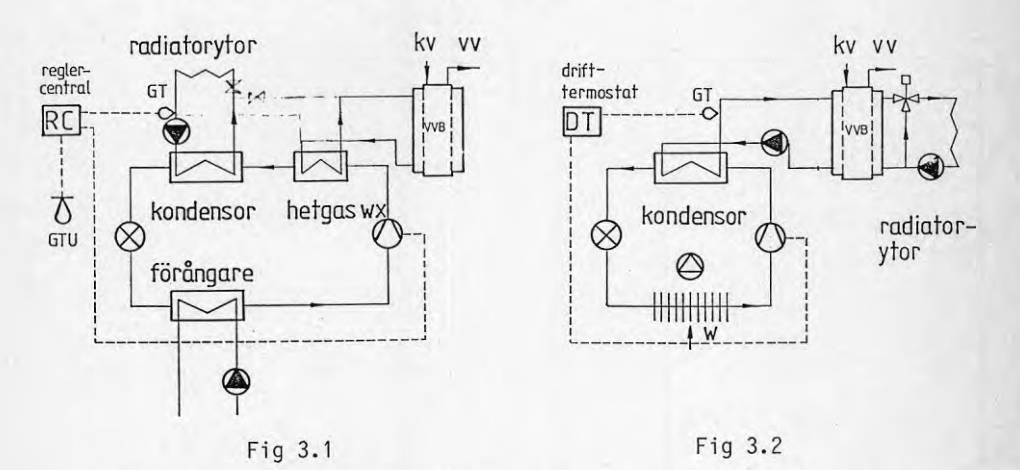

För att uppskatta värmeförluster måste, om den <sup>i</sup> programmet befintliga VP ej användes, ett fall vid 0°C utetemperatur inleda körningarna. Här beräknas en värmeförlustfaktor , KVP, för värmepumpen som sedan kan användas vid andra temperaturer eller vid en simulering avseende en hel årscykel. Värmeförlusterna antas följa sambandet:

$$
\dot{Q}_{f} = KVP \cdot [(t_{f} + t_{r})/2 - (t_{omg} - t_{brin})/2]^{1,25}
$$
 3.1

där KVP <sup>=</sup> förlustfaktor

$$
t_{\text{f}}
$$
 = framledningstemperature (T11)

 $t_r$ <sup>=</sup> returtemperatur (T1UT)

t<sub>oma</sub> <sup>=</sup> värmepumpens omgivningstemperatur (OMG)

t<sub>brin</sub> = ingående brinetemperatur (I)

Förlustfaktorn kVP definieras <sup>i</sup> programmet genom sambandet 3.1 med omgivningstemperaturen  $t_{\text{oma}}$  = önskad inomhustemperatur.

För att beräkna KVP krävs en uppskattning av  $Q_{\varphi}$  vid utetemperaturen 0°C och omgivningstemperaturen = inomhustemperaturen. Om varmvattenberedaren ingår ges även ett värde på värmeförlusterna från denna.

För en mer detaljerad beskrivning av värmeförlusterna kan dessa beskrivas med ett samband på formen:

FORL 1 = 
$$
Q_f
$$
 =  $C_1 + C_2 \cdot (V0-0MG)^{1,25} + (C_3 + C_4 \cdot (V0-0MG)) \cdot (VO-I)^{1,25}$ 

där  $C_1$ ,  $C_2$ ,  $C_3$  och  $C_4$  = konstanter

VO =  $(t_f + t_n)/2$  = medelvärde mellan fram- och returledningstemperaturerna

OMG = omgivningens temperatur

<sup>I</sup> = ingående brinetemperatur.

Konstanterna erhålles genom kurvanpassning till de mätresultat som registrerats vid provning. (Provning av värmepumpar under instationär drift, Kap 9, Bergman 1984).

Om denna typ av representation önskas måste den <sup>i</sup> programmet befintliga värmepumpen ersättas med den aktuella, härvid måste rad 1152 samt raderna 5810 - 5920 korrigeras.

Den förbrukning av elenergi som värmepumpen har under ståperioder inverkar på den dynamiska effektiviteten DE. För att kunna särskilja inverkan från radiatorkretsens cirkulationspump anges denna separat.

TOMG - tomgångsförbrukning av el [kW] - den del av TOMG som härrör från radiatorpump.

Den typ av effektreglering som används <sup>i</sup> programmet är on/off- -reglering. De indata som beskriver detta är

DIF = reglerdifferens  $[°C]$ 

Dessutom, om nattsänkning önskas, kan följande data efterfrågas:

NS1 = klockslag då nattsänkning börjar

 $NS2 =$  " " " slutar

NS3 = antalet grader returen sänks

AMP = utetemperaturens ampli tud över ett dygn

Det radiatorsystem som önskas, beskrivs av:

FTD = framledningstemperatur vid dimensionerande utetemperatur

RTD = returiedningstemperatur " " "

MCP1 = radiatorsystemets totala termiska massa  $[kJ/C]$ 

Radiatorytornas värmeavgivning är beroende av deras temperaturdifferens till rummet:

 $Q_{\text{rad}} = H1 \cdot \vartheta_{\text{m}}^{n}$ ; där n är satt till 1,26.

Byggnaden, vilken värmepumpen skall värma, beskrivs av en värmeförlustfaktor, KAH, samt en termisk massa, MCP2.

Värmeförlustfaktorn beräknas <sup>i</sup> programmet, se Kap 3.2.1.

De indata som krävs för detta är:

TINNE - dimensionerande inomhustemperatur

DUT - dimensionerande utetemperatur

TGR - den utetemperatur upp till vilken uppvärmningsbehov med hjälp av värmepump föreligger

Q - värmebehov för radiatorsystem samt tappvarmvatten [kWh/år]

Q<sub>VV</sub> - den del av värmebehovet som går till varmvattenberedning

Den termiska massan, MCP2, är ett mått på husets värmelagringskapacitet. Approximativt kan denna bestämmas via sambandet:

MCP2 =  $\frac{Q - Q_V}{Q T G Q}$  $\frac{1}{8760}$  (17-t<sub>im</sub>)  $\tau_b$  3600 3.3

där  $t_{\text{um}}$  = utetemperaturens årsmedelvärde

 $\tau_{\rm h}$  = byggnadens tidskonstant (villor  $\approx$  24 h) (TC2)

I programmet beräknas MCP2 med hjälp av ekv 2.1 och Q, t<sub>um</sub> och  $\tau_h$  anges som indata.

Värmepumpen och dess effektkaraktäristik beskrivs i Subrutin 6 och 7. <sup>I</sup> huvudprogrammet krävs några indata som styr dessa subrutiner.

- REG värdet på REG avgör om den <sup>i</sup> programmet befintliga värmepumpen eller en annan typ skall användas. Om annan typ användes kan konstanterna <sup>i</sup> effektfunktionerna direkt inmatas om de finns tillgängliga. <sup>I</sup> annat fall utförs en funktionsanpassning till effektkurvor <sup>i</sup> programmet.
- VK1 om värme- respektive driveffekt anges som funktion av uteluftens temperatur anges detta. Om så ej är fallet antas dessa vara en funktion av ingående brinetemperatur.
- LIN om effektkurvorna är räta linjer sätt Lin =1.1 annat fall antas de följa en exponential funktion.
- X faktor som anger värmegenomgången till uteluftbatteri med indirekt värmeupptagning. X är beroende på temperaturdifferensen mellan utetemperaturen och brinetemperaturen till värmepump.

Utomhusklimatet beskrivs med hjälp av utetemperaturens varaktighet. Data för denna finns inprogrammerat efter två olika källor, Se Kap 4.6.

KLIMAT - val av källa för utetemperaturens varaktighet. (1) referens: VVS Handboken, tabeller och diagram. (2) referens; Klimatdata, T essler R.

T - årets normal temperatur (om klimat = 1)

# 3.2 Beräkningar i huvudprogrammet

<sup>I</sup> huvudprogrammet återfinns förutom in- och utmatning av data, deklarationer, definitioner även vissa beräkningar. Där sker den tidigare nämnda integreringen av energier, drifttider <sup>m</sup> m. Dessutom beräknas belastningen på värmepumpen som funktion av utetemperatur samt bestäms dimensionerande radiatorvattenflöde, radiatorytor etc.

3.2.1 Bestämning av belastningseffekt vid olika utetemperaturer

<sup>I</sup> Kap 3.1 framgår att de indata som valts för att karakterisera byggnaden är dess termiska massa samt årsenergiförbrukning.

För att kunna simulera driften vid olika utetemperaturer måste erforderlig värmeeffekt till radiatorkrets samt för tappvarmvattenberedning härledas ur årsenergiförbrukningen.

Nettovärmeeffektbehov för ett hus kan uttryckas som

$$
\dot{Q}_{be} = (k \cdot A)_{hus} \cdot (t_{inne} - \Delta t - t_{ute}) + \dot{Q}_{vv}
$$
 3.4

där (k·A)<sub>bus</sub> = värmeförlustfaktor inkluderande ventilations nus förlust  $\Delta t$  = temperaturhöjning som tillgodoses av inre värme-

källor som belysning, människor etc (ofta av storleksordningen 3<sup>0</sup>C)

 $Q_{\text{viv}}$  = effektbehov för tappvarmvattenberedning

Genom att införa ett samband för utetemperaturens varaktighet över ett normalår och därefter integrera sambandet 3.4 med avseende på tiden <sup>t</sup> erhålles totala årsenergibehovet som

$$
Q_{\text{tot}} = (k \cdot A)_{\text{hus}} \cdot G + Q_{\text{vv}} + Q_{\text{i}}
$$
 3.5

där G =  $\int$  [t<sub>inne</sub>- ∆t - t<sub>ute</sub>(τ)] dτ = antalet gradtimmar på den inne ute aktuella orter

<sup>I</sup> denna modell för husets energibehov har inverkan av solstrålning förenklats. Det värmetillskott som erhålles på grund av solstrålning är beroende på solhöjd, husets utformning, omgivning <sup>m</sup> m. Det är med andra ord svårt att generalisera effekten av sol och himmelstrålning till ett typiskt fall.

<sup>I</sup> denna simulering beaktas detta energitillskott genom att anta att vid en viss dygnsmedeltemperatur, t<sub>gräns</sub>, vilken kan väljas fritt, täcks transmissions- samt venti1ationsförlusterna helt av inre värmekällor samt solstrålning. Integrationsgränsen r är då den tid under året som utetemperaturen ligger under t<sub>aräns</sub>.

Med det aktuella årsenergibehovet Qtot - Qi samt tgr som indata återstår det att bestämma värdet på integralen G för att kunna läsa ut  $(k \cdot A)_{h \text{us}}$  ur samband 3.5.

<sup>G</sup> approximeras <sup>i</sup> programmet till en summa, vilket illustreras <sup>i</sup> Fig 3.3.

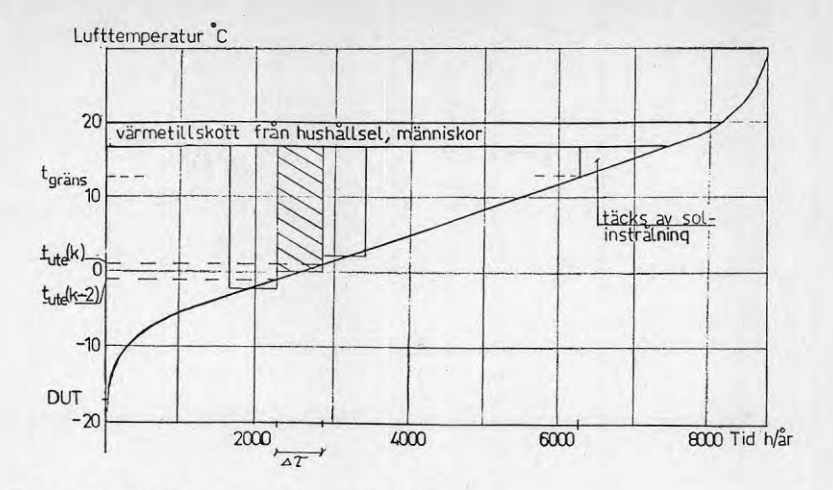

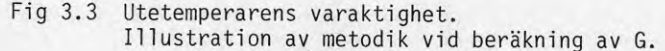

$$
G \approx \frac{t_{gräns}}{t_{ute}=\text{DUT+}k} \left[t_{\text{inner}}(t_{\text{ute}}(k-1))\cdot\left[\tau(t_{\text{ute}}(k)-\tau(t_{\text{ute}}(k-2))\right]\right]
$$

där 
$$
k = 0, 2, 4, \ldots, \frac{t_{gräns} - DUT}{2}
$$

 $t_{gräns}$  = utetemperatur där uppvärmningssäsongen slutar.

Den värmeeffekt,  $Q_{\text{be}} = Q_{\text{tot}} - Q_{\text{i}}$ , som värmesystemet måste leverera vid en viss utetemperatur kan nu bestämmas ur samband 3.4.

Värmeeffekten för tappvarmvattenberedning ansätts härvid som ett årsmedelvärde genom att dividera årsenergibehovet Q<sub>vv</sub> med 8760<br>timmar.

3.2.2 Värmeavgivning från radiatorsystemet

Dimensionerande effekt i radiatorsystemet, Q<sub>rad, D</sub>, erhålls vid<br>utetemperaturen t<sub>ute</sub> = "DUT" varför

$$
\hat{Q}_{\text{rad},D} = (k \cdot A)_{\text{hus}} \cdot (t_{\text{inne}} - \Delta t - DUT) \tag{3.7}
$$

Denna bestämmer erforderligt radiatorvattenflöde enligt

$$
\dot{M}_{\text{rad}} \cdot c_{p_{\text{H}_2 0}} = \frac{Q_{\text{rad},D}}{t_{\text{f}_D} - t_{\text{r}_D}}
$$

där t<sub>f p</sub> = Dimensionerande framledningstemperatur  $t_{r_D}$  = " returledningstemperatur Analogt fordras för radiatorerna:

$$
(k \cdot A)_{rad} = \frac{\dot{Q}_{rad, D}}{\dot{v}_{m_{D}}}
$$
  
di
$$
\dot{v}_{m_{D}} = \frac{t_{f_{D}} - t_{r_{D}}}{t_{f_{D}} - t_{inne}}
$$
  
ln( $\frac{t_{r_{D}} - t_{inne}}{t_{r_{D}} - t_{inne}}$ )

(k·A)<sub>rad</sub> = värmeövergångsfaktor för radiatorytor vid rad<sub>D</sub> dimensionerande temperatur

Värmeavgivningen från radiatorytorna antages på grund av egenkonvektion vara beroende av temperaturdifferensen till rumsluften enligt

$$
\dot{Q}_{\text{rad}} = H1 \cdot v_{\text{m}}^{1,26} \tag{3.10}
$$

$$
\text{d"ar} \quad \text{H1} = \frac{(\text{k} \cdot \text{A})_{\text{rad}}}{v_{\text{m}}^{0.26}}
$$

3.2.3 Beräkning av energier, drifttider <sup>m</sup> <sup>m</sup> <sup>i</sup> varje intervall

<sup>I</sup> punkt 3.2.1 visades hur integreringen av energier över året går till. Vid en studie av hur effektbehovet varierar med utetemperaturen samt hur värmepumpen arbetar erhålles skilda driftssätt beroende på utetemperatur, se Fig 3.4.

I varje utetemperaturintervall utförs en beräkning av medelvärden på drifttid, driveffekt, avgiven effekt <sup>m</sup> <sup>m</sup> som sedan kan ackumuleras till årsmedelvärden.

En flödesbild över hur denna beräkning och summering går till visas i Fig 3.5.

3.9

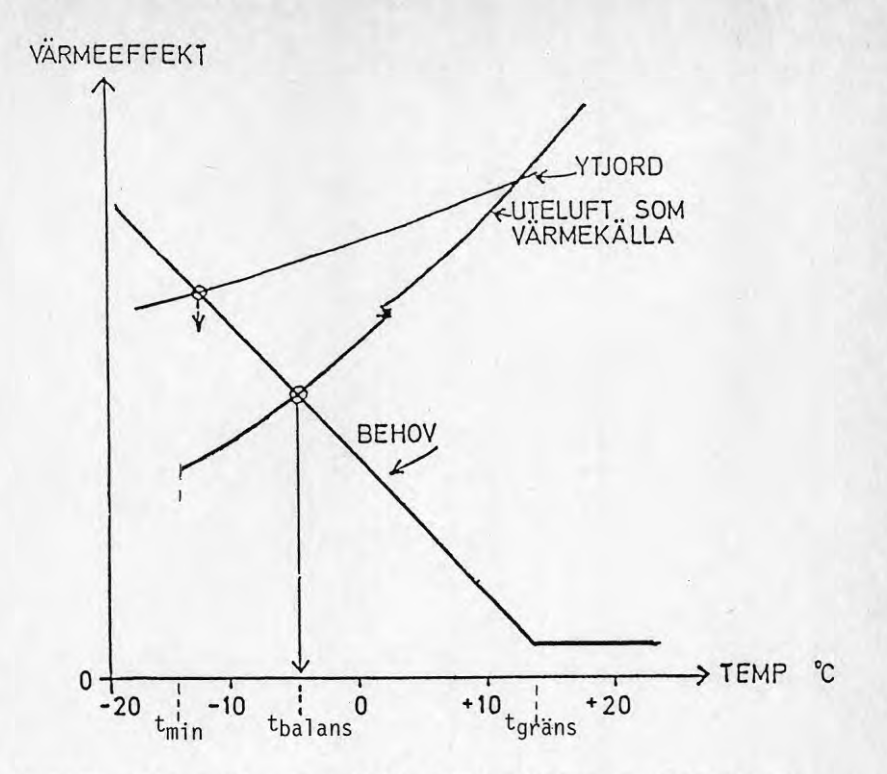

Fig 3.4 Tillgänglig värmeeffekt från en värmepump varierar med utetemperaturen på olika sätt för olika värmekällor.

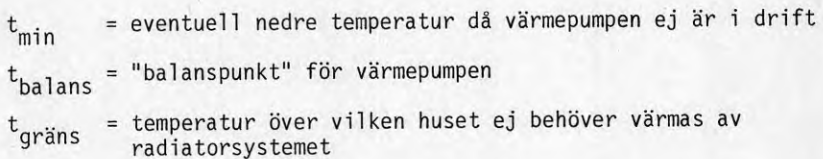

13

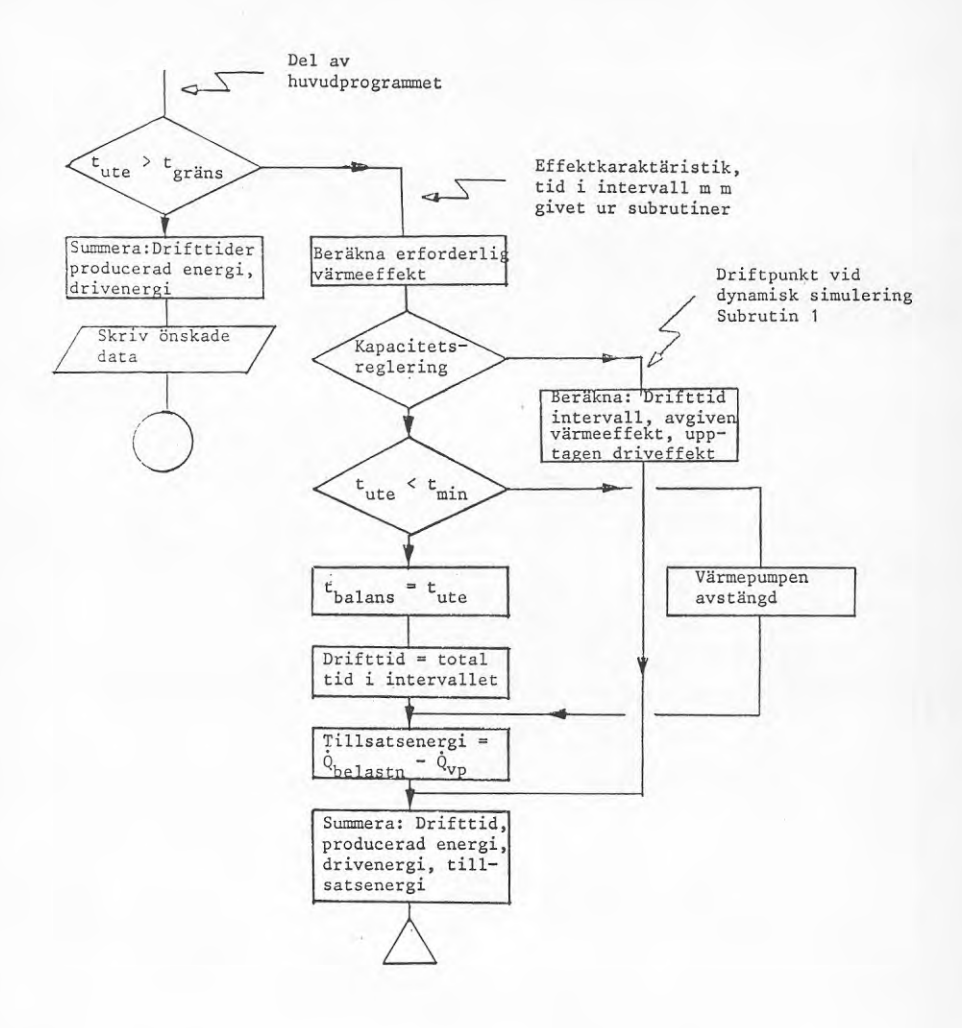

Fig 3.5 Principiellt flödesschema avseende integrering av energier, drifttider <sup>m</sup> <sup>m</sup> över ett normalår.

En modell av ett hus med uppvärmningssystem kan se ut som <sup>i</sup> Fig 4.1.

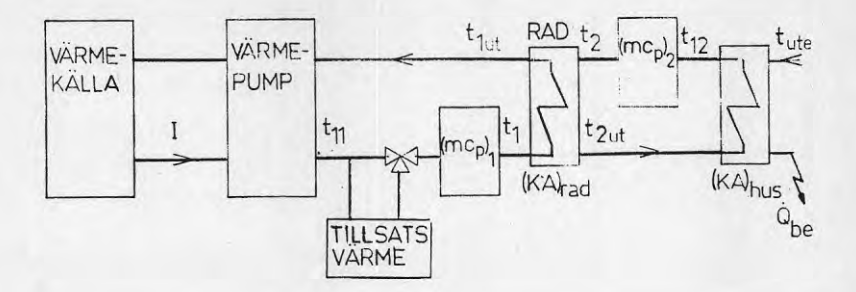

Fig 4.1

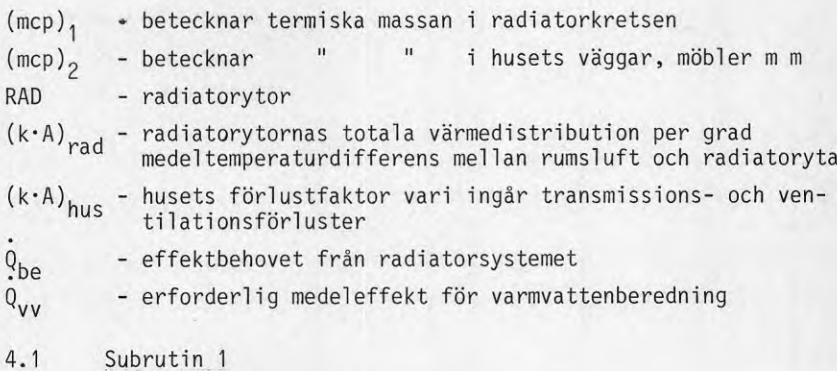

Bestämning av driftpunkt vid dynamisk simulering.

Då en simulering av radiatorkretsens dynamiska karaktäristik skall utföras används subrutin <sup>1</sup> till att itérera fram en driftspunkt där balans föreligger mellan avgiven effekt från radiatorytor och effektbehovet.

Kapacitetsregleringen utförs med hjälp av on/off-reglering av värmepumpen. Härvid är det returtemperaturen som är reglerstorhet. Denna får variera kring ett börvärde som beräknas <sup>i</sup> subrutin 3. Det intervall som returen regleras inom betecknas DIF och den övre gränsen betecknas TST. Då returtemperaturen vid en off-period fallit till värdet (TST - DIF) återstartas värmepumpen.

Driftpunkten erhålles genom ett "inkörningsförlopp" där TST bestäms så att den eftersträvade energibalansen erhålles. Därefter utförs en produktionskörning där önskade beräkningar kan utföras. En nattsänkning av inomhustemperaturen kan exempelvis utföras genom att på natten sänka rumstemperaturen  $t_2$  med ett önskat antal grader.

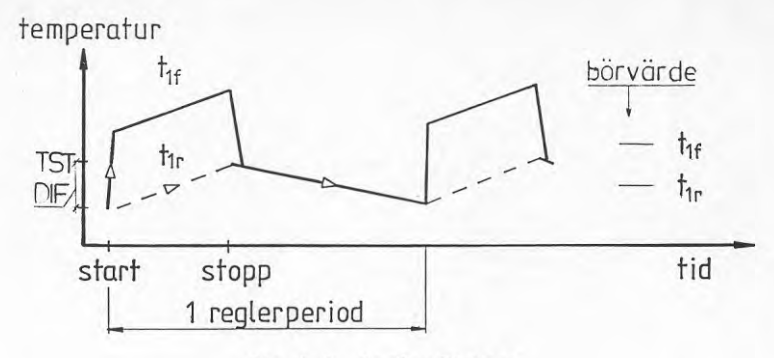

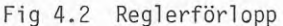

<sup>I</sup> det fall man avser att simulera en värmepump arbetande med kondenseringstemperatur anpassad till varmvattenberedning används samma reglerprincip. En korrigering görs så att framledningstemperaturen från värmepumpen varierar kring +50°C oberoende av utetemperaturen.

Då inkörning är klar utförs, under ett intervall av minst två reglerperioder, beräkningar avseende medelvärde av avgiven värmeeffekt, driveffekt, framledningstemperatur under drift, drifttid <sup>m</sup> m.

Vid driftfall där nattsänkning av inomhustemperaturen ingår utförs integreringen över 24 timmar.

4.2 Subrutin <sup>2</sup>

Temperaturförlopp i radiatorsystem och hus.

Följande värmebalanser erhålles för respektive delar i modellen (Fig 4.1).

Huset 
$$
[(m \cdot c_n)_2]
$$
:

 $\dot{Q}_{\text{be}} \cdot d\tau = m_2 \cdot c_{p_2}(t_{2ut}-t_{12}) \cdot d\tau = {(k \cdot A \cdot \vartheta_m)}_{\text{rad}} \cdot d\tau - {(m \cdot c_p)}_2 \cdot dt_2$ 

varur erhålles:

$$
\frac{dt_2}{d\tau} = \frac{(k \cdot A \cdot \vartheta_m)_{rad} - \vartheta_{be}}{(m \cdot c_p)_2}
$$
 4.1

Radiatorsystemet  $[(m \cdot c_n)_1]$ : (Beteckningar se Fig 4.1)

 $(\dot{Q}_1s+\dot{Q}_{\text{til1}}-\dot{Q}_{\text{vv}})d\tau = m_1\cdot c_{p_1}(t_{11}-t_{1ut})\cdot d\tau = (m\cdot c_p)_1\cdot dt_1 + (k\cdot A\cdot \dot{\sigma}_m)_{rad}\cdot d\tau$ varur erhålles:

$$
\frac{dt_1}{d\tau} = \frac{Q1_s + Q_{\text{till}} - Q_{\text{vv}} - (k \cdot A \cdot \vartheta)_{\text{rad}}}{(m \cdot c_p)_1}
$$
 4.2

Om värmepumpens effekt ej räcker till kopplas tillsatsvärmen  $\dot{\mathsf{Q}}_\mathtt{till}$ in. Storleken på denna är sådan att  $\frac{dt_1}{d\tau} = 0$ .

Värmepump

Värmepump  

$$
\frac{1}{m_1} \cdot c_p(t_{11} - t_{1ut}) = 01_s - 0_{vv}
$$

varur erhål les :

$$
t_{11} = t_{1ut} + \frac{(\dot{Q}_{1s} - \dot{Q}_{vv})}{\dot{m}_1 \cdot c_{p_1}}
$$

Radiatorytor

$$
\dot{m}_2 \cdot c_{p_2}(t_{2ut} - t_2) = (k \cdot A \cdot \vartheta_m)_{rad} = \dot{m}_1 \cdot c_{p_1}(t_1 - t_{1ut})
$$

varur erhål les:

$$
t_{1ut} = t_1 - \frac{\dot{m}_2 \cdot c_{p_2}(t_{2ut} - t_2)}{\dot{m}_1 \cdot c_{p_1}}
$$
 4.4

$$
t_{2ut} = \frac{(k \cdot A \cdot v_m)_{rad}}{\dot{m}_2 \cdot c_{p_2} + t_2}
$$

I Fig 4.3 visas ett principiellt flödesschema över subrutin 2. Sambanden 4.1 - 4.5 har använts för att beskriva ingående variabler.

Exempel på temperaturvariationer, i radiatorsystemet, beräknade i datorprogrammet med hjälp av ekv 4.1 - 4.5, återfinns i Fig 4.4a samt 4.4b. I figurerna representeras ett hus med årsenergiförbrukningen <sup>40</sup> <sup>000</sup> kWh. Huset är försett med ytjordvärmepump med on-offreglering. Utetemperaturerna 0°C respektive +10°C simuleras.

17

4.5

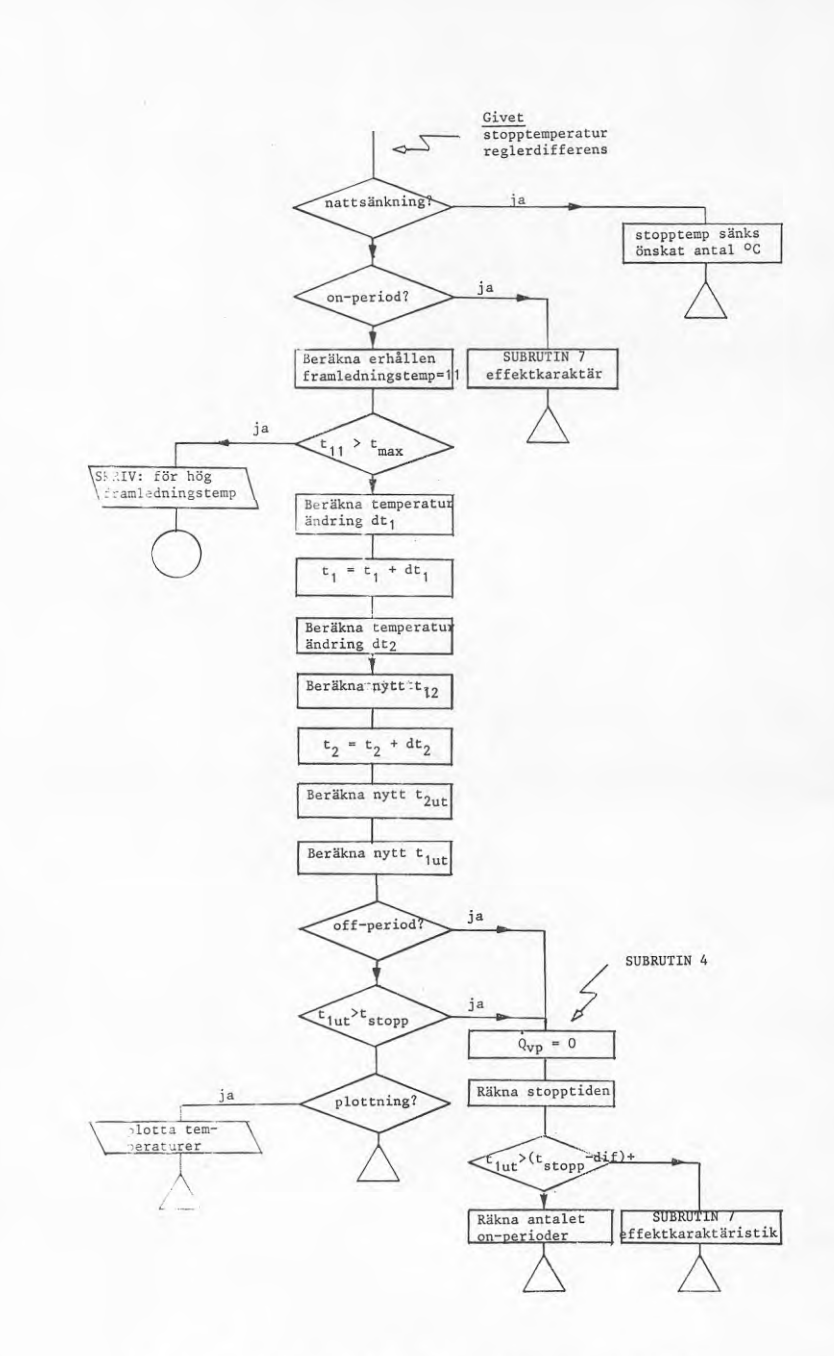

Fig 4.3a Principiellt flödesschema subrutin <sup>1</sup>

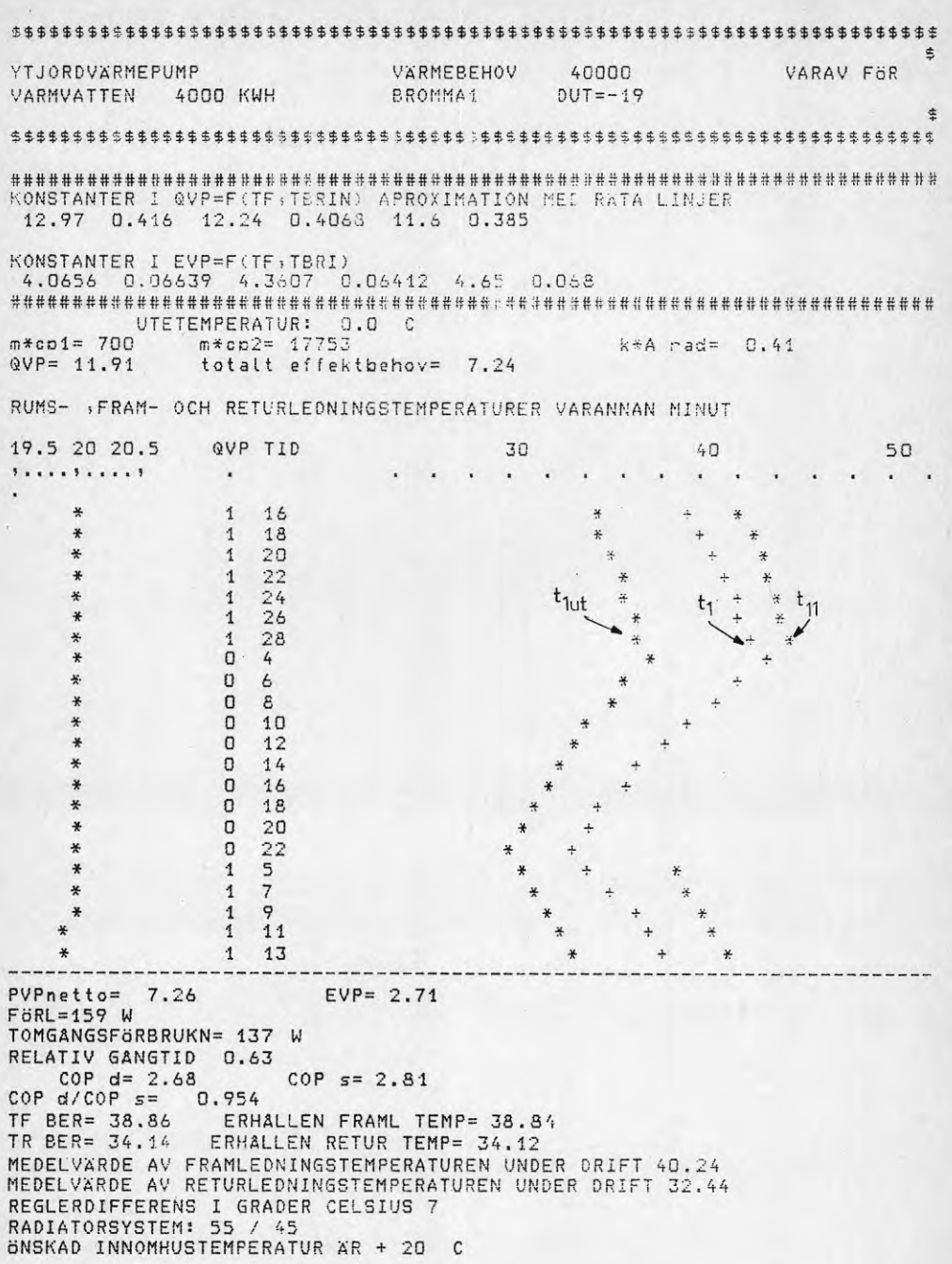

Fig 4.4a Exempel på temperaturförlopp

19

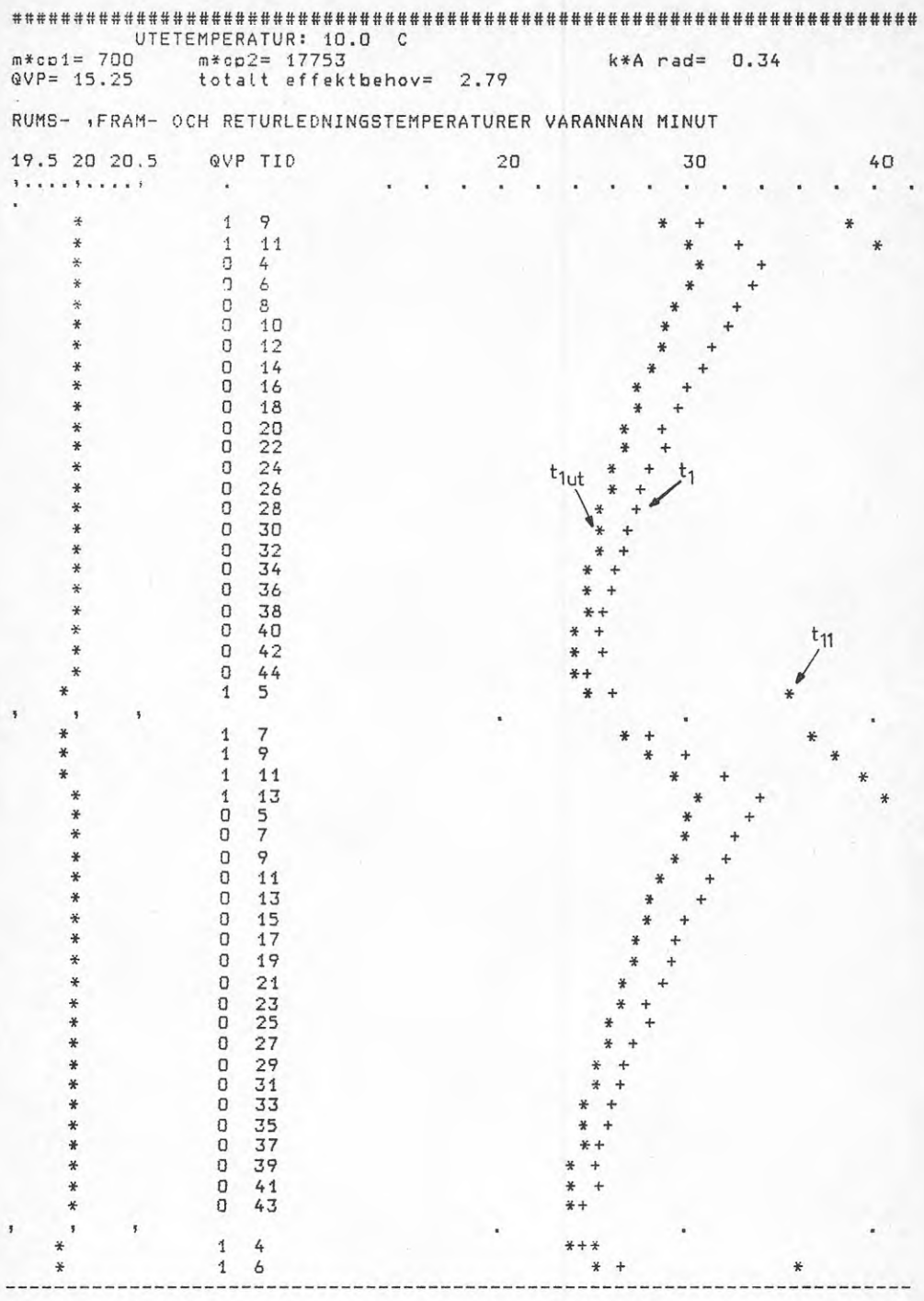

Fig 4.4b Exempel på temperaturförlopp

 $20<sup>°</sup>$ 

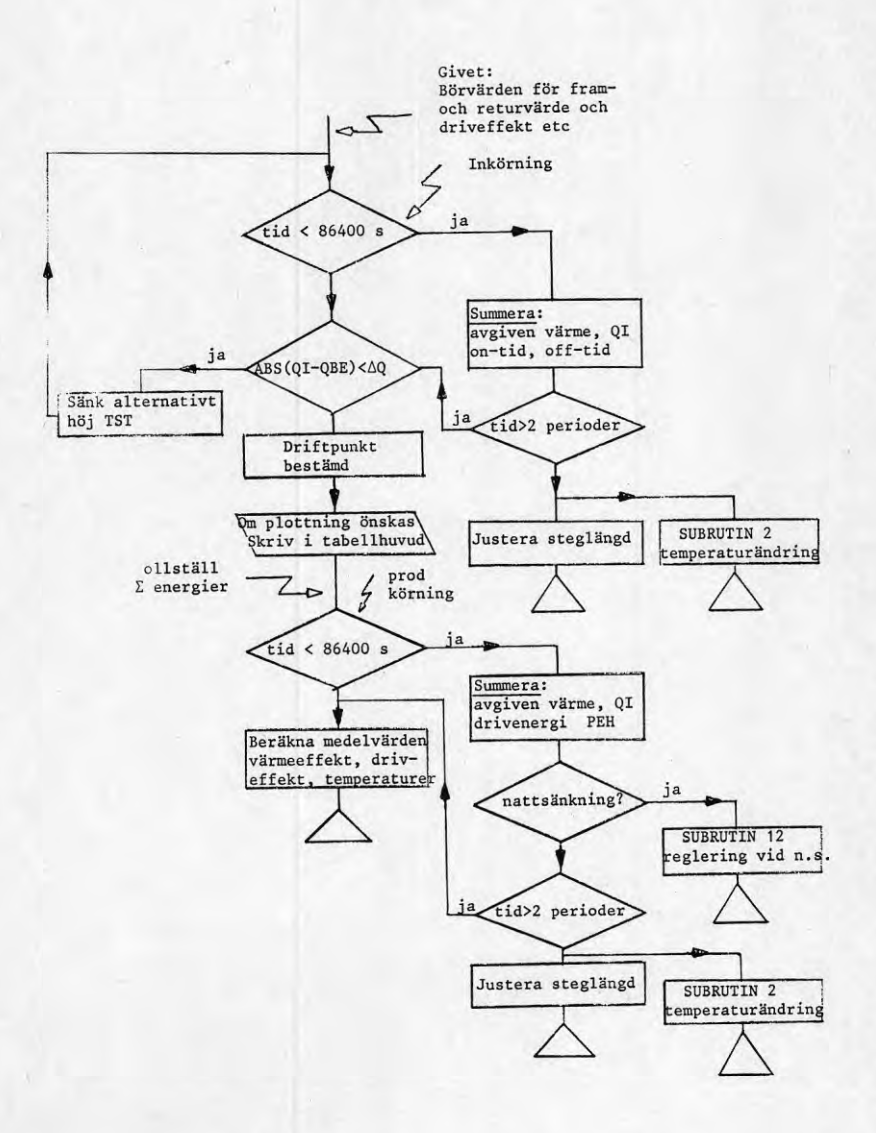

Fig 4.3b Principiellt flödesschema subrutin <sup>2</sup>

# 4.3 Subrutin <sup>3</sup>

Börvärden för fram- och returtemperaturer.

### Radiatorsystemet

Genom att kombinera ekvationerna 3.7, 3.8 samt 3.10 erhålles följande samband mellan ingående temperaturer.

$$
\frac{v_{\rm m}^{1,26}}{v_{\rm m_D}^{1,26}} = \frac{t_f - t_r}{t_f - t_r} = \frac{t_{\rm inner} - \Delta t - t_{\rm ute}}{t_{\rm inner} - \Delta t - DUT}
$$
 4.6

Härur löses fram- och returledningstemperaturerna vid godtycklig utetemperatur.

$$
t_f = \frac{e^d \cdot [a \cdot c + t_{\text{inne}}] - t_{\text{inne}}}{e^d - 1}
$$
 4.7

 $t_n = t_f - a \cdot c$ 4.8

där a <sup>=</sup>  $\frac{\text{t}_{\text{inne}} - \Delta \text{t} - \text{t}_{\text{ute}}}{\text{t}_{\text{inne}} - \Delta \text{t} - \text{DUT}}$ 

$$
b = \ln \left[ \frac{t_{f_D} - t_{\text{inne}}}{t_{r_D} - t_{\text{inne}}} \right]
$$
  

$$
c = t_{f_D} - t_{r_D}
$$
  

$$
d = a \frac{(1 - \frac{1}{1,26})}{t_{r_D}}
$$

<sup>I</sup> Fig 4.5 visas exempel på tf och tr för ett radiatorsystem med t Fig 4.5 visas exempel pa cf och c<sub>r</sub> for et<br>  $t_{f_D} = 55^{\circ}$ C och  $t_{f_D} = 45^{\circ}$ C vid DUT = -18<sup>o</sup>C.

4.4 Subrutin <sup>5</sup>

Olika värmekällor (Granryd E. -78)

De värmekällor som går att välja mellan är ytjord, uteluft samt grundvatten.

<sup>I</sup> subrutin <sup>5</sup> finns i första hand data gällande för värmepump med indirekt värmeupptagning via en brinekrets (Granryd E. -79). Den värmepump vars effektkaraktäristik finns inprogrammerad är av denna typ och brinetemperaturens beroende av utetemperaturen följer de samband som ges i subrutin 5.

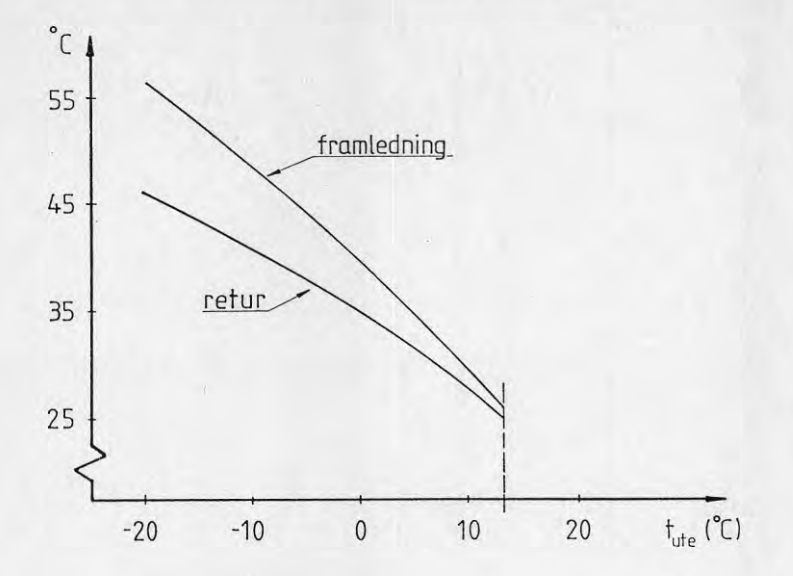

Fig 4.S Börvärden för fram- och returtemperaturer. Radiatorsystem  $55/45^{\circ}$ C vid DUT = -18<sup>o</sup>C.

Om effektkaraktäristiken för den värmepump som är aktuell är given som funktion av utetemperaturen anger man detta i ingångsdata var-efter I <sup>=</sup> brinetemp <sup>=</sup> utetemp. I annat fall erhålles brinetemperaturen i de olika fallen som:

| uteluff                                                                                        | I = t <sub>ute</sub> - $\frac{(Q_{vp} - P_e)}{X}$                       | 4.9  |
|------------------------------------------------------------------------------------------------|-------------------------------------------------------------------------|------|
| där X = total t värmeganomgångstal baserat på temperatur-<br>differensen (t <sub>ute</sub> -I) | 4.9                                                                     |      |
| $Q_{vp}$ = aktuell effektavgivning                                                             | $P_e$ = aktuell elektrisk driverffekt                                   |      |
| grundvatten                                                                                    | I = 5°C                                                                 | 4.10 |
| Ytjorg                                                                                         | I = -3,8 + 0,07 · t <sub>ute</sub> ; om t <sub>ute</sub> $\geq$ -11,9°C | 4.11 |
| I = -1,3 + 0,15 · t <sub>ute</sub> ; om t <sub>ute</sub> $\geq$ -11,9°C                        | 4.12                                                                    |      |
| I = -7,1 + 1,3 · t <sub>ute</sub> ; om t <sub>ute</sub> $\geq$ 4,9°C                           | 4.13                                                                    |      |
| I = 11                                                                                         | ; om t <sub>ute</sub> $\geq$ +11,9°C                                    | 4.14 |

23

# 4.5 Subrutin <sup>7</sup>

### Effektkaraktäristik.

I denna subrutin beräknas värmepumpens avgivna värmeeffekt Q1s samt driveffekten És. Dessa effekter finns definierade i huvudprogrammet som funktion av I och  $t_{11}$ , dvs brinekretsens inloppstemperatur respektive framledningstemperaturen till radiatorer.

Vid uteluft som värmekälla kompenseras för avfrostning genom att **Ql** samt És minskas med 5 *%>.*

Då det gäller den i programmet befintliga värmepumpen ingår inte driveffekten för förångarf1äkt i den totala driveffekten <sup>È</sup> varför 250 W adderas till denna om uteluft används som värmekälla<sup>S</sup> Effekterna  $Q1_S$  samt  $\dot{E}_S$  kan antingen anpassas som linjära eller potensfunktioner till värmekällans temperatur. I programmet representeras de två fallen av funktionerna FNEFF <sup>1</sup> respektive FNEFF <sup>11</sup> avseende Q1<sub>S</sub> samt FNEFF 2 respektive FNEFF 22 avseende Ė<sub>S</sub>, se vidare Kap 4.7.

Dessa funktioner kan anpassas till godtycklig värmepump. Anpassningen sker med hjälp av subrutinerna 9-11.

4.6 Subrutin 8

Utetemperaturens varaktighet.

Utetemperaturen finns definierad i huvudprogrammet som en funktion av varaktigheten "D2" samt årsmedeltemperaturen "T". Denna funktion är hämtad från Statens Provningsanstalts beräkningsmetod för bestämning av energisparfaktor (Fehrm/Hallén 1981). Denna funktion stämmer relativt väl överens med de kurvor över lufttemperaturens varaktighet som återfinns i VVS-handbokens tabeller och diagram.

Den metodik som i detta arbete använts för att integrera fram en årsvärmefaktor bygger på stegning i utetemperaturen i steg om 2°C. För varje utetemperaturintervall vill man då ha reda på detta intervalls varaktighet, dvs motsatt den metodik som SP använder där stegning sker i tiden. (Här vald rutin ger avsevärt snabbare programexekvering utan att noggrannheten påverkas.) I subrutin <sup>8</sup> görs därför, med hjälp av Newton-Raphsons metod, en bestämning av varaktigheten för önskade utomhustemperaturer.

Som alternativ kan även värden för uteluftens temperaturvaraktighet, hämtade från Klimatdata (Taessler R), läsas ifrån datafilen KLIMAT: DATA-

Det visar sig, då de olika källorna för utetemperaturens varaktighet jämförs, ätt korrelationen mellan dessa är mindre god. De källor som avses är:

A. VVS-handboken, tabeller och diagram, (tidsperiod 1931-1960).

B. Klimatdataboken (tidsperiod 1949-1969). (Taessler R. 1972).

I Fig 4.6 är punkter från källa <sup>B</sup> inritade i diagrammet som hämtats ur källa A.

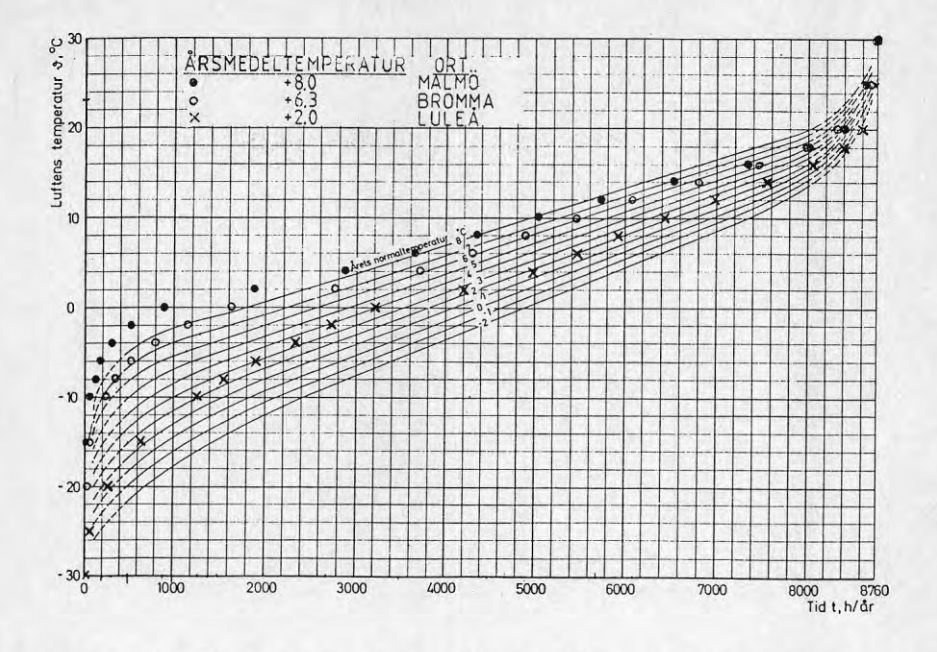

Fig 4.6 Uteluftstemperaturens varaktighet under ett normalår.

De inritade punkterna från källa <sup>B</sup> är hämtade ifrån tabeller där den relativa andelen observationer, med avseende på ett normalår, som ligger inom ett visst temperaturintervall anges. Observationer har utförts vid klockslagen 01, 07, <sup>13</sup> och <sup>19</sup> varje dygn under åren 1949-1967.

Enligt Taessler är den relativa frekvensen en god approximation av den tid som temperaturer inom varje intervall upptar under ett normal år.

I Fig 4.7 representeras temperaturens varaktighet på detta sätt.

Ur VVS-handbokens varaktighetskurvor har tider för olika temperaturintervall uppskattats för 6,3°C årsmedeltemperatur. Under -9°C samt över +19ºC utetemperatur, vid årsmedel = 6ºC, uppges noggrannheten på den aktuella kurvan vara mindre god.

Den avgörande skillnaden mellan dessa två källor ligger inom temperaturintervallet -10°C  $+$  +4°C. Inom detta temperaturintervall ligger en dominerande del av det årliga energibehovet. Speciellt om värmekällans temperatur är beroende av utetemperaturen kan stoskillnader i årsprestanda från värmepumpen förväntas vid användning av de två olika temperaturvaraktighetskällorna. I Fig 4.8 och 4.9 visas detta i två stycken programkörningar med en ute-1uftsvärmepump.

Antalet gradtimmar som framräknats skiljer sig i de båda fallen. Detta innebär att den förlustfaktor för huset som beräknas ur  $Q_{\frac{3}{2}r}$ och G (3.5) också kommer att vara olika.

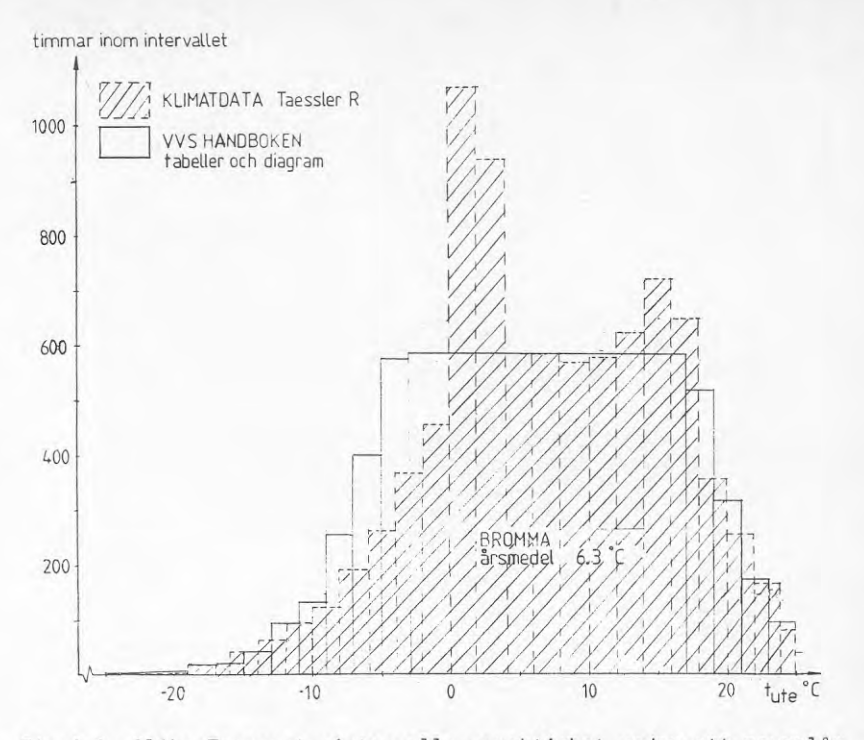

Fig 4.7 Olika Temperaturinterval1s varaktighet under ett normalår

Resultatet blir att huset i Fig 4.8 har en mindre förlustfaktor än huset <sup>i</sup> Fig 4.9 och därmed kompenseras till viss del för den överrepresentation av låga utetemperaturer som VVS-handbokens tabeller medför. Trots detta erhålles för det fall som representeras av Fig 4.8 och 4.9 en skillnad i årsvärmefaktor, inkluderande tillsatsvärme på ca <sup>5</sup> *%.*

Klimatdatabokens uppgifter torde vara bättre underbyggda än de översiktliga uppgifterna i VVS-handboken, varför dessa om de finns tillgängliga för önskad ort är att föredra vid en beräkning av års värmefaktor för en värmepumpinstallation.

De i Fig 4.6 och 4.7 redovisade data ur Taessler Klimatdataboken är som tidigare nämnts baserade på avläsningar vid fyra tidpunkter varje dygn. Dessa data bör vara representativa då det gäller uteluftsvärmepumpar. För värmepumpar som använder värmekällor vilka sekundärt är beroende av utetemperaturen kan möjligtvis kurvor baserade på dygnsmedelvärden vara mer relevanta. I Fig 4.10 har en jämförelse gjorts mellan kurvor framtagna med dessa två typer av basdata. Figuren visar VVS-handbokens diagram med Taesslers data för dygnsmedelvärden respektive värden från avläsningar kl 01, 07, <sup>13</sup> och <sup>19</sup> införda.

(Dygnsmedelvärden används i programmet endast vid dygnssimulering då utetemperaturen varierar enligt en cosinuskurva.)

26

击 UTELUFTVARMEPUMP INOMHUSPLACERAD VARMEBEHOV 32000 VARAV FÖR VARMVATTEN 4000 KWH BROMMA1  $DUT=-19$  $\frac{\partial \mathbf{r}}{\partial \mathbf{r}}$ KONSTANTER I OVP=F(TF;TBRIN) AFROXIMATION MED RATA LINJER 12.97 0.416 12.24 0.4068 11.6 0.385 KONSTANTER I EVP=F(TF;TBRI) 4.0656 0.06639 4.3607 0.06412 4.65 0.068 -----------------------------------MEDELFÖRL=160 W TOMGANGSFÖRBRUKN= 130 W RELATIV GANGTID 0.32 RADIATORSYSTEM: 55 / 45 GNSKAD INNOMHUSTEMPERATUR AR + 20 C D-TID ACC D-TID UTETEMP ACC QTIL ACC QVPAR TOT TID ACC COP  $<-19$ 119  $\Omega$  $0.000$  $\overline{0}$ 10 244  $21$  $-17$  $\Omega$  $0.000$  $\Omega$  $-15$  $0.000$  $53$ 586  $\mathbb O$  $\begin{array}{c} 0 \\ \end{array}$  $\Box$  $\begin{smallmatrix}0\0\0\end{smallmatrix}$  $-13$ 939  $\Box$  $0.000$  $\Box$ 88  $\overline{0}$  $-11$ 1677  $0.000$  $\mathbb{C}$ 166  $\begin{array}{c} 0 \\ 107 \end{array}$  $1.870$ <br>  $1.952$ <br>  $2.028$ <br>  $1.95$ <br>  $1.95$ <br>  $1.95$ 728  $-9$ 1894 273 2013  $-7$ 1908 265 431  $rac{204}{247}$  $469$  $2.028$ <br>  $2.099$ <br>  $2.154$ <br>  $2.246$ <br>  $2.709$  $-5$ 2013 3602 654  $-3$ 972 5820  $-717$ 2013  $939$ <br> $1447$  $-4$ 2013 7961 222 1309  $1447$ <br> $1941$ 13212 509 2225  $\mathbf{1}$ 2013  $2.308$   $493$ <br> $2.337$   $265$ 3 3287 2013 18642 21880  $5$ 2013 2206 4008 24141 2.355 7 2013 175 2381 4592 2.369  $\overline{9}$ 2013 25984 135 2516 5159  $\begin{array}{c}\n108 \\
92\n\end{array}$  $2.378$ <br> $2.380$ <br> $2.359$ 27537  $\begin{array}{cccc} 108 & & & 2624 \\ 92 & & & 2716 \\ 74 & & & 2787 \end{array}$ 5750  $11$ 2013 28929 6443  $13$ 2013  $2 13$ 29987 6760 2013 BALANSTEMPERATUR=-7  $COP$  inkl tillsats=  $2.173$ COP inkluderar radiatorpump med 120 W

exklusive radiatorpump erhålles:

 $COP = 2.512$ COP inkl tillsats= 2.294

Fig 4.8 Arssimulering. Klimat enligt Taessler. G = 90211 gradtimmar.

UTELUFTVARMEPUMP INOMHUSPLACERAD VARMEBEHOV 32000 VARAV FÖR VARMVATTEN 4000 KWH ARSMED TEMP= 6.3 DU  $T = -19$  $\ddot{\mathbf{z}}$ KONSTANTER I QVP=F(TF;TBRIN) APROXIMATION MED RATA LINJER 12.97 0.416 12.24 0.4068 11.6 0.385 KONSTANTER I EVP=F(TF, TBRI) 4.0656 0.06639 4.3607 0.06412 4.65 0.068 MEDELFÖRL=160 W TOMGANGSFÖRERUKN= 130 W RELATIV GANGTID 0.33<br>RADIATORSYSTEM: 55 / 45 GNSKAD INNOMHUSTEMPERATUR XR + 20 C UTETEMP ACC QTIL ACC QVPAR ACC COP D-TID ACC D-TID TOT TID  $< -19$ 18  $\circ$  $0.000$  $\sqrt{2}$  $\Omega$  $\,$  0  $\,$  $425$  $-17$  $0.000$  $\Box$  $\circ$ 40 911  $-15$  $\sigma$  $\begin{matrix}0\\0\end{matrix}$  $\circ$  $0.000$ 89  $-13$ 1513<br>2305  $0.000$  $\frac{0}{0}$  $\begin{smallmatrix}0\0\end{smallmatrix}$ 152  $\Box$  $\begin{array}{cccc} 1.861 & 0 & 0 \\ 1.861 & 138 & 138 \\ 1.747 & 240 & 378 \\ 2.026 & 377 & 757 \\ 2.167 & 447 & 1004 \end{array}$  $-11$ 242  $2510$ <br>  $2559$ <br>  $2559$ <br>  $2559$  $1.861$  $-9$ 938 380 2725  $-7$ 620  $-5$  $\begin{array}{cccc} 2.026 & 1.183 \\ 2.093 & 447 & 1584 \\ 2.143 & 379 & 1584 \\ 2.183 & 301 & 1285 \\ 2.242 & 246 & 2131 \\ 2.242 & 197 & 2328 \\ 2.263 & 156 & 2494 \\ 2.280 & 136 & 2630 \\ 2.290 & 105 & 2735 \\ 2.276 & 73 & 2811 \\ \end{array}$ 5864<br>9866 1061  $1204$ <br>  $1204$ <br>  $1885$ <br>  $2431$ <br>  $2328$ <br>  $2494$ <br>  $2470$  $1673$  $-3$ 2569.  $1331$ <br> $16613$  $-1$ 2285  $\mathbf{1}$  $2569$ <br> $2569$ 2861  $\begin{array}{r} 19313 \\ 21717 \\ 23858 \\ 25704 \end{array}$  $\overline{3}$ 3423 2569  $5 -$ 2328 3993<br>4581  $7\overline{ }$ 2569 5183  $\overline{Q}$  $250.2569$ <br>2569 2569 2630  $11$ 27210<br>28347<br>29431 5789 13 6387 2883 13 2569  $\rightarrow$ 8750 BALANSTEMPERATUR=-7  $COP$  inkl tillsats= 2.064 COP inkluderar radiatoroump med 120 W exklusive radiatorpump erhålles:  $COP = 2.419$ 

COP inkl tillsats= 2.172

Fig 4.9 Arssimulering, Klimat enligt VVS-handboken. G = 96677 gradtimmar.

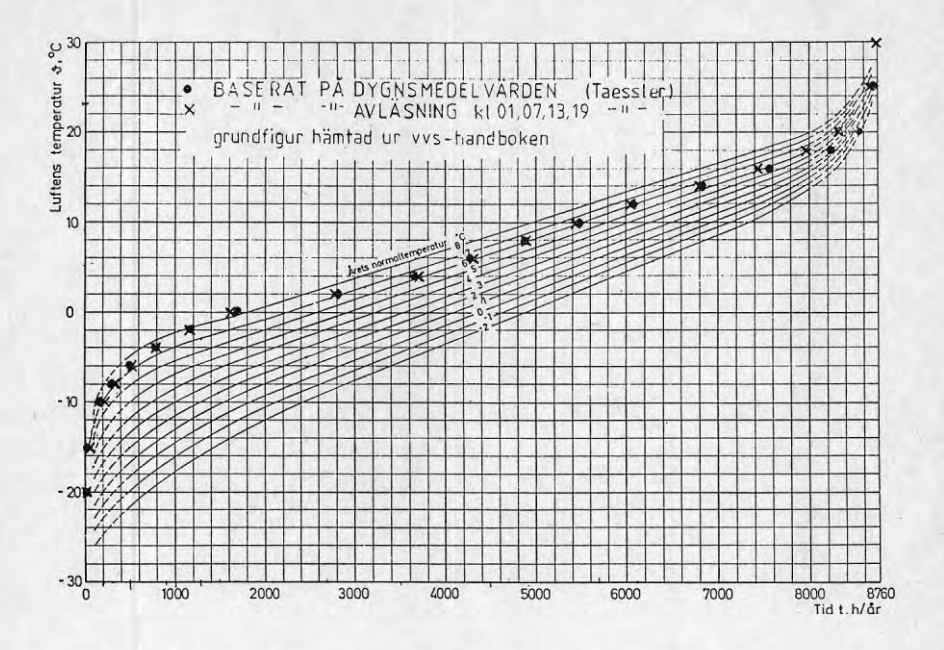

Fig 4.10 Jämförelse av utetemperaturens varaktighet baserad på dels dygnsmedelvärden och dels 4 avläsningar per dygn. Värdena gäller Bromma flygplats, årsmedeltemperatur.

#### $4.7$ Subrutin 9-11

Anpassning av funktioner beskrivande värmepumpens värmeavgivning samt driveffekt.

Generellt kan resultat från stationär provning av värmepump representeras som funktion av värmekällans samt värmesänkans temperatur, I respektive  $t_f$ .

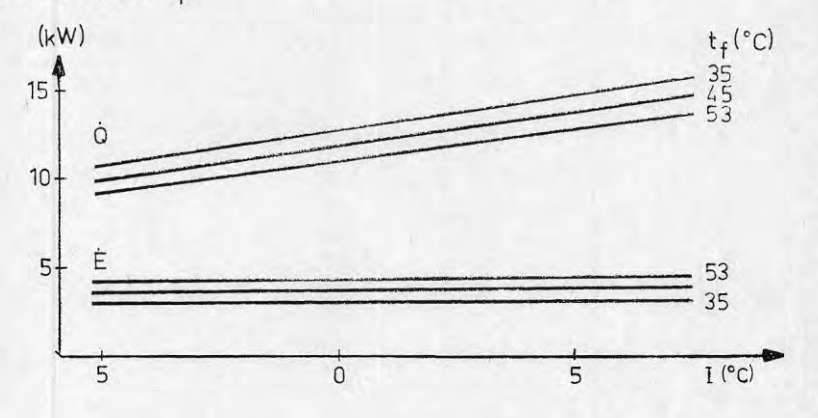

Fig 4.11  $Q_{VD}$  samt  $E_e$  som funktion av I och  $t_f$  som parameter.

En funktion på formen

 $A = f(C_1 + C_2t_f)$  4.15

anpassas till respektive avgiven och upptagen effekt genom att <sup>5</sup> st mätvärden inmatas för varje temperatur tf. Beroende på kurvornas utseende kan f antingen väljas som en linjär funktion eller som en potensfunktion för avgiven värmeeffekt samt för upptagen driveffekt. önskas andra typer av funktioner ändras raderna 1050, 1100, 6610 samt 6640. Anpassningen sker med hjälp av minsta kvadratmetoden genom att ta fram ett samband på formen <sup>Y</sup> <sup>=</sup> C10+C11-X gällande för respektive temperatur t1 på värmesänkan. Vid varje driftfall beräknas Q<sub>Vp</sub> samt É<sub>Vp</sub> för de tre olika tf vid den aktuella temperaturen <sup>I</sup> på värmekällan. En kvadratisk interpolation utförs sedan med hjälp av dessa tre värden. För varje utförd kurvanpassning utförs en beräkning av korrelationskoefficienten. Denna anger då hur pass väl kurvan är anpassad till mätvärdena. Ju närmare +1 eller -1 denna är desto bättre korrelation.

I subrutin <sup>6</sup> finns konstanterna för den inprogrammerade värmepumpen. 0m konstanter tidigare har framtagits kan dessa matas in direkt <sup>i</sup> programmet. Valet görs på rad 360 <sup>i</sup> huvudprogrammet.

4.8 Subrutin 13

Reglering vid nattsänkning.

Nattsänkning av inomhustemperaturen kan utföras vid simulering under ett dygn. De indata som krävs för detta är

- 1) klockslag då sänkning börjar
- $2)$   $\frac{1}{2}$   $\frac{1}{2}$   $\frac{1}{2}$  slutar
- 3) antal grader inomhustemperaturen skall sänkas nattetid
- 4) utetemperaturens ampli tud

Sänkningen går till på det sättet att värdet på returtemperaturen då värmepumpen skall stoppas sänks med erforderligt antal grader.

För att <sup>i</sup> viss mån ta hänsyn till utetemperaturens variationer över ett dygn har denna antagits följa en cosinusfunktion. Extremtemperaturer på dagen inträffar kl <sup>14</sup> vilket innebär att minimitemperaturen inträffar kl 02.00 på natten. Amplituden på temperaturvariationen under ett dygn kan, om så önskas, varieras linjärt mellan en minamplitud och en maxamplitud. Den mindre amplituden har antagits inträffa vid balanspunkten. Maxamplituden försätts inträffa vid den utetemperatur där enbart varmvattenproduktion erfordras.

0m utetemperaturens ampli tud är skild från <sup>0</sup> baseras utetemperaturens varaktighet på dygnsmedelvärden.

Om årsvärmefaktor beräknas är programmet så konstruerat att hänsyn till nattsänkning enbart tas då värmepumpen går på dellast.

Inledningsvis nämndes att en avsikt med detta datorprogram var att parallellt med de provningar som utförts <sup>i</sup> provrigg avsedd för dynamisk provning testa vissa hypoteser avseende den dynamiska effektiviteten, DE (Bergman 1984).

För en av de provade värmepumparna har effektkaraktäristik från stationärt prov lagts in <sup>i</sup> programmet. <sup>I</sup> Fig 5.1 ser vi att överensstämmelsen mellan prov och dator-simuleringen är mycket god då det gäller avgiven värmeeffekt samt driveffekt. Den Interpolationsmetod som används för att erhålla driftsdata vid godtycklig utetemperatur fungerar tydligen bra.

Vi kan då gå vidare och jämföra resultat från provning vid intermittent drift med datorsimulering.

De förlustfaktorer som ingår i simuleringen är enligt Kap 2.2 Qf samt E<sub>0</sub>. Värmeförlusten Qf finns som tidigare nämnts definierad i programmet, "FNFOR" och är baserad på provresultat (här ca 100-  $-200$  W). Tomgångsförbrukningen av elenergi  $\dot{E}_0$  är för den aktuella värmepumpen uppmätt till <sup>135</sup> <sup>W</sup> vilket ges som indata <sup>i</sup> programmet.

<sup>I</sup> Fig 5.2 har värmefaktorn COP representerats som funktion av utetemperaturen. Här har också medtagits COP<sub>d</sub> baserad på dynamisk provning respektive datasimulering.

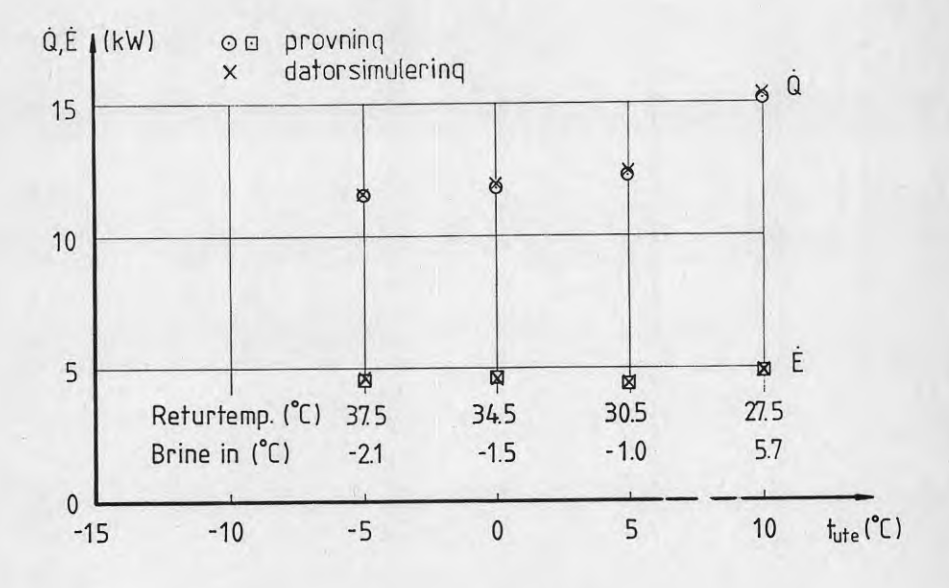

Fig 5.1 Avgiven värmeeffekt Q1<sub>S</sub> och driveffekt E<sub>S</sub> vid provning och datorsimulering exklusive varmvattenberedare.

31

Vi kan konstatera att datasimuleringen tycks stämma väl överens med verkligheten, speciellt med avseende på den dynamiska effektiviteten DE. Vidare kan man se att den stationära simuleringen, med korrektion för DE, nära nog fullständigt överensstämmer med den mer komplicerade dynamiska simuleringen.

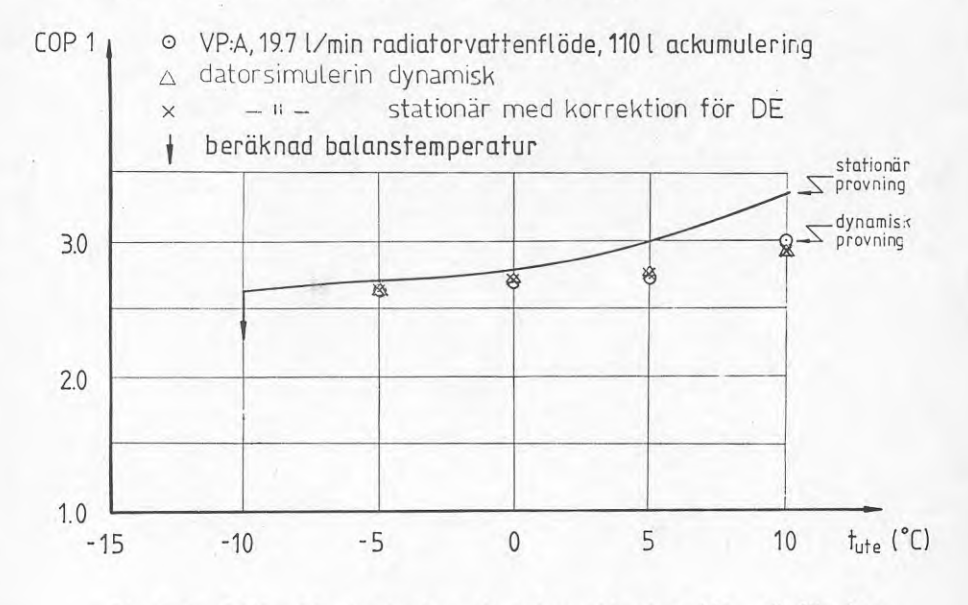

Fig 5.2 C0P1 vid stationär och intermittent drift. Jämförelse mellan prov och simulering.

För att komma ifrån inverkan av temperaturnivåer <sup>m</sup> <sup>m</sup> har i Fig 5.3 förhållandet COP<sub>d</sub>/COP<sub>s</sub> representerats som funktion av den relativa gångtiden T<sub>rel</sub>.

I Bilaga II:1a, b visas två stycken programkörningar vilka beräknar en årsvärmefaktor. Förutsättningarna motsvarar de som användes till punkterna <sup>i</sup> Fig 5.1 - 5.3.

En jämförelse mellan DE avseende en hel uppvärmningssäsong och de i Fig 5.3 erhållna värdena avseende specifika utetemperaturer, representerade som relativa gångtider, kan göras med hjälp av Bilaga II:1a och b. I körningarna har förluster antagits vara <sup>0</sup> varför COP<sub>år</sub> där skulle motsvara COP<sub>S</sub> i Fig 5.3. För att få ett<br>korrekt värde på COP<sub>S,år</sub> har även radiatorpumpens energiförbrukning under ståperioderna uteslutits. Detta görs manuellt eftersom resultaten i Bilaga III under rubriken "exklusive radiatorpump erhålles" räknar bort radiatorpumpens elförbrukning även under driftperiod.

Vi erhåller då:

 $COP1_{d,ar} = 2,707$ 

 $COP1_{s,ar} = 35565/[<sup>35565</sup>/<sub>2,707</sub> - (6443-3002) \cdot 0,13] = 2,845$ 

DE<sub>år</sub> =  $\frac{\text{COP1}_{d,ar}}{\text{COP1}_{s,ar}} = \frac{2,707}{2,845} = 0,95$ 

Den relativa gångtiden under hela uppvärmningssäsongen blev:

 $rel = \frac{2970}{6443} = 0,47$ 

Vid en jämförelse med provresultaten i Fig 5.3 erhålles med en interpolering mellan provpunkterna en dynamisk effektivitet DE  $\approx$  $\approx$  0,94 för  $\tau_{rel}$  = 0,47. För detta driftfall överensstämmer således den dynamiska effektiviteten, erhållen vid en årssimulering med resultaten i Fig 5.3.

En ytterligare försämring av COP<sub>år</sub> erhålles då varmvattenberedning tillkommer, Bilaga II:1c. Värmeförluster från VVB, 150 W samt kort relativ gångtid under sommaren är orsaken till detta.

<sup>I</sup> Bilaga 11:1d, <sup>e</sup> har ett mindre hus simulerats. På motsvarande sätt erhålles för detta:

DE<sub>år</sub> =  $\frac{2,536}{2,748}$  = 0,923

 $\tau_{\text{rel}} = \frac{2133}{6443} = 0,336$ 

I Fig 5.3 uppskattas med τ<sub>rel</sub> = 0,34 den dynamiska effektiviteten<br>till DE ≈ 0,92

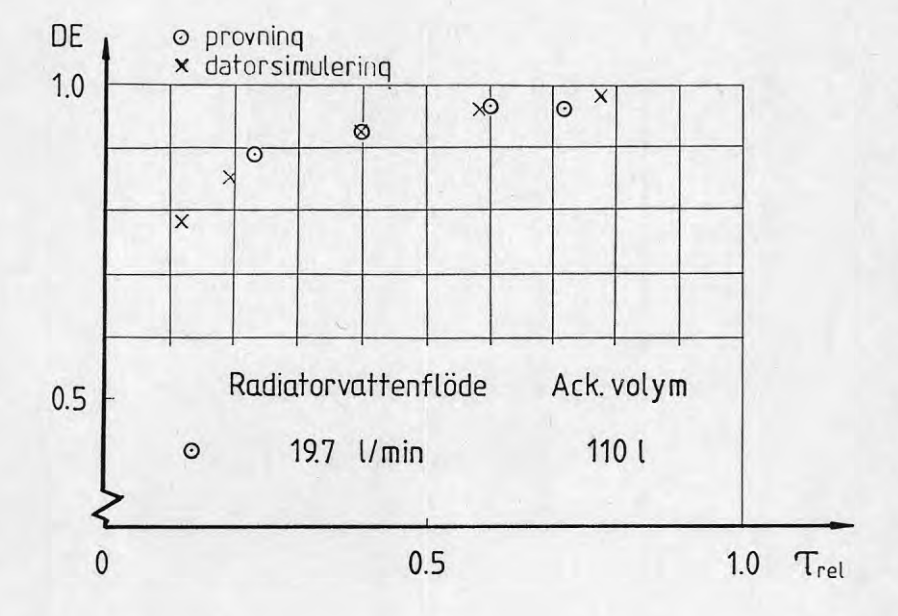

Fig 5.3 Dynamisk effektivitet som funktion av relativ gångtid. Jämförelse mellan prov och datorsimulering.

# 5 PROGRAMMETS ANVÄNDBARHET

De programkörningar som redovisats <sup>i</sup> Kap <sup>5</sup> syftar enbart till att jämföra resultat vid simulering med de provresultat som erhållits vid dynamisk provning av en villavärmepump.

Exempel på andra punkter som är möjliga att studera med detta datorprogram är:

- Jämförelser mellan fältprov på värmepumpar och datorsimulering av årsvärmefaktorer.
- Analyser av temperaturförlopp för fram- och returledningstemperaturer. Här kan det vara speciellt intressant att studera den gängse reglerkurvans överensstämmelse med den vid simulering erhållna.
- Reglerdifferensens inverkan på värmefaktor.
- Nattsänkning av inomhustemperaturen. Hur reagerar värmepumpen och vad vinner man?
- Hur påverkar radiatorkretsens vattenvolym värmepumpens arbetsförhål <sup>1</sup> anden.
- Hur påverkar radiatorytornas storlek samt värmevattenflödet värmefaktorn.

# **LITTERATUR**

Bergman A. Inverkan av intermittent drift vid värmepumpar. Laboratorieprov.

Dideon D.A., Kelly G.E. New Testing and Rating Procedures Seasonal Performance of Heat Pumps. (ASHRAE Journal 1979).

Fehrm M., Hallén T. Beräkningsmetod för bestämning av energisparfaktor (Statens Provningsanstalt SP-PIET <sup>13</sup> 528, Borås 1981.

Fordsmand M. Improvements of the COP for small heatpumps by means of burstcontrol (16th International Congress of Refrigeration Commission E2) Paris 1983.

Foxley D.M., Weaver D.R. Relating laboratory testing of heatpumps to seasonal COP (BP Research Center Chertsey road Middlesex, England, 1981.)

Foxley D.M., Weover D.R., Relationships between results of laboratory tests on heat pumps and performaned under field conditions. (BP Research Center, 1982.)

Granryd E., STU-rapport 78 5772, 1978.

Mei V.C., Laboratory test of <sup>a</sup> residential low temperature water source heatpump (Oak Ridge National Laboratory, Oak Ridge, Tennessee 37 830. April 1984.)

Olsen T., Dynamisk afprøvning av vand/vand varmepumpe. Tekn inst forlag, Energiministeriets varmepumpe forskn. program rapport 8, 1983.

Olsen T., Dynamisk prøvestand for luft/vand varmepumper. Tekn inst forlag, Energiministeriets varmepumpe forskn. program rapport 11, 1984.

Bogdanski F., Krug N., Kühl D., Wiszmewski K., Undersuchung der abweichung zwischen lesistungs- und arbeitszahlen von Värmepumpen bei taktenden betrieb. HLN 34, nr <sup>1</sup> Jan 1983.

VVS-handboken, tabeller och diagram. Förlags AB WS, 1974.

Taessler, R., Klimatdata för Sverige, BFR 1972.

#### Bilaga I 36

DATE: 5/MAR/85 TIME: 20:19:12 H  $FIIF:$ SIMOYN: SYMB 90 REM För att kunna lagra programmet i arbetsminnet måste en utökning av<br>91 REM "ENTER TABLE" utföras: TABLE-SIZES 1000 25000 : innan 92 REM orogrammet kan kompileras 100 LINPUT "ÖNSKAS PROGRAMBESKRIVNING", PRO#<br>110 IF PRO#<>"JA" THEN 190  $12n$  $170$ 140 190 PRINT ###### INMATNING AV DATA ######" 200 PRINT " 210 PRINT 220 INPUT "INTEGRERING ÖVER ARET (1), VALD UTETEMPERATUR (2) ", ARTIPRINT 230 INPUT "GNSKAS ETT DYGN MED NATTSANKNING (1) "INSIPRINT<br>240 IF NS(>1 THEN 310 250 INPUT "KLOCKSLAG DA SANKNINGEN BÖRJAR ", NS1: PRINT 260 INPUT "KLOCKSLAG DA SANKNINGEN SLUT ",NS2:PRINT<br>270 INPUT "ANTAL GRADER NATTSANKNING ",NS3:PRINT<br>280 INPUT "UTETEMPERATURENS AMPLITUD, MIN RESPEKTIVE MAXVARDE ",AMP1,AMP2:PRINT 290 DYS=1 300 6010 320<br>310 INPUT "DYNAMISK(=1), STATISK(=0) SIMULERING ",DYS:PRINT<br>320 INPUT "GNSKAD INNOMHUSTEMPERATUR, NORMALT 20 C ",TINNE:PRINT 330 INPUT "VP KOPPLAD MOT VVB: DVS T1 CA 45-55 C (=1) ", VVB:PRINT 340 IF ART<>0 THEN 360 360 PRINT "ONSNAD UIETEMPERATUR ";TUTE:PRINT<br>360 PRINT "ANPASSNING AV EFFEKTKURVOR (=2); INNMATNING AV NYA KONSTANTER (=1); INNPROGRAMERAD DATA 361 INPUT REG: PRINT 330 INPUT REG-PRINT<br>390 INPUT "KR EFFEKTERNA EN FUNKTION AV UTETEMPERATUREN (JA=1) ",VK1:PRINT<br>390 INPUT "KR EFFEKTKURVORNA LINJKRA (JA=1) ",LIN:PRINT<br>400 IF REG-20 .AND. DYSCY1 THEN INPUT "VKRMEFÖRLUST FRAN VP I KW ",FRL1 470 INPUT "VEVHUSVARME KW ", TOMS: PRINT 480 INPUT "DIM FRAMLEDNINGSTEMPERATUR ",FTD:PRINT 480 INPUT "DIM FRAMLEDNINGSTEMPERATUR ",FTD:PRINT<br>500 INPUT "DIM RETURLEDNINGSTEMPERATUR ",RTD:PRINT<br>500 INPUT "GE BYGGNADENS TIDKONSTANT (24h regelstomme; 80h stem)";TC2:PRINT<br>510 IF DYS**C>1** THEN 570<br>500 INPUT "REGLERDIF 500 INPUT "GREER FOR RADIATIONRESSEN" "HUIFFELNT<br>580 IF 21=1 .AND. ART=1 THEN PRINT "EJ OM INTEGRERING GVER HELT AR":Z1=D:FRINT<br>580 IF 21=1 .AND. ART=1 THEN PRINT "EJ OM INTEGRERING GVER HELT AR":Z1=D:FRINT<br>600 INPUT "O=TE 630 INPUT "VARMEGENOMGANG BASERAD PA (Tute-I); X=";X:PRINT 640 INPUT "VXRMEBEHOV kWh/år "+0+"VARAV FÖR VARMVATTEN"+0VV:PRINT 650 INPUT "VÄRMEKÄLLA:UTELUFT(1), GRUNDVATTEN(2), YTJORD(3)", VK:PRINT 660 IF VK=1 THEN INPUT"UTOMHUS (1) ELLER INNOMHUSPLACERAD VP(0)",PL:PRINT<br>670 INPUT "MIN UTETEMPERATUR FöR VARMEPUMPDRIFT",NI:PRINT 680 INPUT "MAXBEGRANSNING PA FRAMLEONINGSTEMPERATUREN", TM: PRINT 685 INPUT TEMPERATURDIFFERENS VILKEN TACKS AV INRE VARMEKALLOR" DIF2:PRINT<br>690 IF NS=1 .AND. AMP1<>0 THEN KLIMAT=2:60TO 750 700 INPUT "GNSKAS UTETEMPERATURENS VARAKTIGHET FRAN REFERENS (1) ELLER (2)";KLIMAT:PRINT<br>710 EF KLIMAT=2 THEN 750<br>720 INPUT "ARETS NORMALTEMPERATUR";T:PRINT<br>730 INPUT "QIMENSIONERANDE UTETEMPERATUR DUT";DUT:PRINT<br>730 INPUT 740 GOTO 800 750 LINPUT "ORT: BROMMA, MALMÖM, LULEA", ORT\$: PRINT 750 LINEST MARIAN ORTS=ORTS&"0"<br>770 OPEN #5: FOR RANDOM "KLIMAT:DATA" 780 DIM #5: PLAS\$(5%), DU(5%), VAR(25, 5%)<br>790 DIM VARA(25) 800 DIM KOR1(3)

> Datorprogram Simulering av värmepumpdrift.

(Programmet skrivet i BASIC på maskinsektionens NORD-10 dator)

810 DIM KOR2(4) 820 DIM UT(20)<br>830 DIM QT(20) 840 DIM QV(20) 850 DIM DT(20) 860 DIM DAC(20) 870 DIM KOP(20) 880 DIM TTOT(20) 890 DIM C12(55), D12(55) 900 DIM E12(55), F12(55) 910 DIM QK(55), PK(55)<br>920 IF KLIMAT=1 THEN 1010 930 IF TC2=24 THEN ORT\$=ORT\$&"1":GOTO 950 940 IF TC2=80 THEN ORT\$=ORT\$&"5"<br>950 REPEAT 5: IF PLAS\$(@)=ORT\$ THEN IX=8:60T0 980 PRINT "ORTEN EJ REPRESENTERADI INMATNING VIA KLI1:BAS" 960 970 STOP 980 REPEAT 25: VARA(@)=VAR(@,IX) 990 DUT=DUC 1000 CLOSE #5:  $1010$ 1020 DEF FNTUT(02,T) 1030 NT=(02-4380)\*(3,9-,086\*T)/1000+T+(02\*(1+(8-T)/586)/8300)^38<br>1040 NT1=(1550/(700+02))^3-1,5\*((T/8)^2)\*(COS((900-02)/585))\*((1200/(02+500))^2) 1050 FNTUT=NT-NT1 **1060 FNEND** 1070 DEF FNVM(T1,T1UT,T2)=(T1-T1UT)/L06(ABS(T1-T2)/ABS(T1UT-T2))<br>1080 DEF FNEFF1(I,T1K)=EXP(L06(C12(T1K))+D12(T1K)+L06(I+273))<br>1090 DEF FNEFF11(I,T1K)=C12(T1K)+D12(T1K)+L 1100 DEF FNEFF2(1,T1K)=EXP(LOG(E12(T1K))+F12(T1K)\*LOG(I+273)) 1110 DEF FNEFF22(1,11K)=E12(T1K)+F12(T1K)\*1<br>1120 DEF FNKOR(A3,A4,A5,A6,SA2) 1130 KOR=(A3-A5\*A6/KONST)/SQR((A4-A5^2/KONST)\*(SA2-A6^2/KONST)) 1140 FNKOR=KOR 1150 FNEND 1152 DEF FNFORL1(V0+0MG+I)=0'(-12+2.5\*(V0-0MG)^1.25+(.983+2.726E-11\*(V0-0MG)^6)\*(V0-I)^1.25)\*1E-3 1160 IF Z=1 THEN OPEN #1: FOR OUTPUT "FACIT!"<br>1170 TPRV=TX=TUTE 1180 TG=TOMG-TOG TOMGANGSFÖRBRUKNING EXKL RADPUMP IF TUTE=0 THEN DIFO=DIF 1190 1200 Z2=Z1  $1210$ T2=TINNE 1220 @TIL=@VPO=EOR1=EOR2=TD=TD1=TD2=COP=D1=D3=D=PEH=@VPH=K=K1=R12=PEP=PVP=C=R5=R50=R51=F=0 1250 MC2=INT((Q-QVV)/8760\*TC2\*3600/(TINNE-T))' BYGGN TERMISKA MASEA 1260 IF PL=1 THEN PLA\$="UTOMHUSPLACERAD"<br>1270 IF PL=0 THEN PLA\$="INOMHUSPLACERAD" 1310 IF VK=1 THEN PRINT#Z: "UTELUFTVARMEPUMP "IPLAS, "VARMEBEHOV" IQ, "VARAV FOR "KWH" VARMVATTEN "IQVVI 1320 IF VK=2 THEN PRINT#Z:"GRUNDVATTENVARMEPUMP","VARMEBEHOV ";Q;<br>1330 IF VK=2 THEN PRINT#Z:"VARAV FöR VARMVATTEN "!QVV;"KWH";<br>1340 IF VK=3 THEN PRINT#Z:"YTJORDVARMEPUMP","VARMEBEHOV ":Q;" VAR  $"$ ; Q;  $"i@i"$ VARAV FÖR VARMVATTEN "IQVVI KWH: 1350 IF KLIMAT=1 THEN PRINT#Z:" ARSMED TEMP="iTi" DUT="; DUT 1360 IF KLIMAT=2 THEN PRINT#Z:ORT\$i"  $DUT = "1 DUT$ 1390 PRINT #Z:  $D12(35)i$  $C12(45)$ C12(55); D12(55) 1440 PRINT#Z:C12(35);  $D12(45)$ 1450 PRINT#Z: 1460 PRINT#Z: "KONSTANTER I EVP=F(TF, TBRI)" E12(45); F12(45); E12(55);  $F12(55)$ \*\*\*\*\*\*\*\*\*\*\*\*\*\* 1490 1500 Y1=INT((TGR-DUT)/2+.5)<br>1510 FOR Y2=1 TO Y1+1<br>1520 TUTE=DUT+2\*(Y2-1) 1520 REM 6666666 ALTERNATIVT KAN UTETEMPERATURENS VARAKTIGHET AVLASAS SOM DISKRETA VARDEN REF2 1530 1540 IF KLIMAT=2 THEN D=VARA(Y2):GOTO 1560 1550 GOSUB 6420' \*\*\*\*\*\*\*\*\*\*\*\*\*\*\* VARAKTIGHETSKURVAN 1560 K5=K5+D\*(TINNE-DIF2-TUTE+1) 1570 NEXT Y2<br>1580 PRINT "GRADTIMMAR PA ETT AR :"{K5:STOP 1590 IF REG=0 THEN 1600 1592 GOSUB 5300 1594 GOSUB 5600 1596 IF TX=1 THEN KVP=FRL1/((T11+T1UT)/2-(TINNE-I)/2)^1. 1600 KAH=(Q-QVV)/K5 **K\*A FöR HUSET** 1610 PVV=@VV/8760 

37

1640 H1=KA/FNVM(FTD, RTD, TINNE) ^.26 1650 PE=@VP/2.5'<br>1650 PE=@VP/2.5'<br>1660 M1=KAH\*(TINNE-DIF2-DUT)/(FTD-RTD)' ANSATS TOTALT ELEFFEKTBEHY<br>M\*CP FöR RADIATORKRETS 1670 M2=KAH\*(TINNE-DIF2-DUT)/8'<br>1680 IF REG=0 THEN DIF0=DIF<br>1682 OML=MC1/(2\*M1) M\*CP FOR BELASTNINGSKRETS 1684 MC=MC1 1690 02=10 1700 AMP=AMP1 1710 D=D3=F=H=TON=TID=R=IR5=T111=0 1720 IF ART<>1 THEN Y=Y1+2:GOTO 1830<br>1730 FOR Y=1 TO Y1+2 1740 PVV=QVV/8760 1750 H=VVF=E0RV=QVPV=TDV=D 1760 AMP=AMP1+(AMP2-AMP1)/Y1\*Y 1770 TUTE=0UT+2\*(Y-1) 1780  $TX = TUTE - 1$ 1790 IF (TUTE-TGR) <> 1 THEN 1830 TUTE=TGR<br>TX=TUTE-.5 1800 1810 1820  $Y1 = Y1 + 2$ 1830  $71 = 72$ 1840 PRINT "INNETEMPERATUREN=";T2 1850  $R = R + 1$ <br>QVPF=QVPO 1860 1870 EORF=EOR1 1880 IF ART<>1 THEN TUTE=TX<br>1885 FOR S=1 TO 10<br>1890 GOSUB 5300 ' ### FRAM & RETURLEON TEMP###<br>BöRVÄRDE FÖR RETUREN 1900  $TR2 = T1UT$ 1910 IF PL=0 THEN OMG=T2 IF PL=1 THEN OMG=TUTE 1920 1930 QBE=KAH\*(TINNE-DIF2-TX)'<br>IF TUTE>TGR THEN QBE=PVV BELASTNINGSEFFEKT PÅ HUSET 1940 1950  $T11 = T1UT + (QVP - PVV)/M1$ 1960 IF TUTESTGR THEN T11=53' ENBART VV-PRODUKTION<br>GOSUB 6110' ### EFFEKTKARAKTARISTIK ### 1F TUTEZIGR THE<br>GOSUB 6110'<br>VO=(T11+T1UT)/2 1970 1980  $1990$ IF VVB=1 THEN VO=TM-DIF IF REG=0 THEN FRL1=FN FORL1(V0,0MG,I)<br>IF ABS(1-QVP/PVP)<.01 THEN 2110  $2010$ 2070 2080 PVP=QVP 2090  $PEP = PE$ 2100 NEXT S 2110 IF VVF=1 THEN 2310 2130 REM &&&&&& ALTERNATIVT KAN UTETEMPERATURENS VARAKTIGHET AVLASAS SOM DISKRETA VARDEN REF2<br>IF KLIMAT=1 THEN GOSUB 6430:60T0 2180 ' VARAKTIGHETSKURVAN  $2140$ 2150  $D=VARACY$ 2160  $D3 = D3 + D$ 2170 GOTO 2190 IF TUTE>TGR THEN D=8760-D3+D' TOTAL TID I SOMMARFALLET<br>IF TUTE>TGR THEN TD1=PVV/@VP\*D:@VP0=@VP0+@VP\*TD1<br>IF TUTE>TGR THEN TOMG=TOMS:GOTO 2510 2180 2190 2200 2210 IF QBE/PVV>3 .OR. PVV=0 .OR. VVB=1THEN 2310  $T11 = 53$ 2220 2230 GOSUB 6110 2240 TDV=D/PVP\*(PVV-.33\*QBE) 2250 QVPV=QVP\*TDV EORV=PE\*TDV 2260 2270<br>2280 PVV=PVV-QVPV/D  $VVF=1$ PRINT "2260" ITDV, PE 2290 2300 GOTO 1860 2310 IF TUTE-MIK=0 . OR. T11>TM THEN @VP=TD1=0:GOTO 2370 IF QVP>(QBE+PVV+FRL+FRL1) THEN GOTO 2400 2320<br>2330  $TBAL = TUTE$ 2340  $TO1 = D$ DRIFTTID FOR VP 2350 EOR1=PE\*TD1+EOR1 2360 QTIL=(QBE+PVV+FRL+FRL1-QVP)\*D+QTIL:GOTO 2380 2370 @TIL=(@BE+PVV-@VP)\*D+@TIL:EOR1=PE\*TD1+EOR1 2380 QVPO=(QVP-FRL-FRL1)\*TD1+QVPO 60T0 2610<br>IF DYS<>1 THEN 2480 2390 2400 2410 GOSUB 3480 2420  $TD2 = (K2 - D5) / K2$ 2430 QVP0=QVP0+(QVPH+PVV)\*D+QVPV  $2440$ EOR1=EOR1+(PEH+(FRL+PVV\*R51/(R50+R51))\*PEP/PVP)\*D+EORV<br>TD1=(TD2+(FRL+PVV\*R50/(R50+R51))/PVP)\*D' DRIFTTID I INTERVALL<br>EOR1=EOR1+TOMG\*D5/K2\*D' ELBEHOV MHT RADPUMP UNDER STATID  $2450$ 2460 2470 GOTO 2610  $TD1 = (0BE + PVV)/QVP*D$ 2480 2500<br>2510 QVPO=TD1\*QVP+QVPO+QVPV<br>EORS=(TD1+FRL/QVP+D)\*PE 2520 EOR2=EOR1 2530 TAU=QBE/QVP<br>2540 FOR E0=1 TO 3 2542 TAU=(QBE+(1-TAU)\*(FRL+FRL1))/QVP 2544 NEXT E0

```
EOR3=(1-FRL1/PVP*(1/TAU-1))/(1+TOMG/PEP*(1/TAU-1))
2550
2570<br>2580
             EOR1=EORS/EOR3+EOR1
              TD1=TD1+(FRL1*(D-TD1))/QVP*PVV/PVV
2590
             EOR1=EOR1+EORV
2600
              EOR2=0TD4 = T04 + T0V2610
              \mathsf{T0}=\mathsf{T0}+\mathsf{T01}DRIFTTID ACCUMULERAD
2620
2630
             UT(R)=TUTEQT(R)=QTIL2640
2650
             QU(0) = QUPQ26.60
             DT(R)=TD1<br>IF TUTE-MI>=0 .OR. T11<TM THEN KOP(R)=QVP0/EOR1
2670
2680DAC(R)=TD2690
              TTOT(R)=D32700 - FINIKANI-DU<br>2700 - IF TUTESTGR-1 THEN TTOT(R)=TURL3F-FURL3FD*(FRL+FRL1)<br>2720 - IF REGGO .AND. ART=1 THEN FURL3=FURL3FD*(FRL+CKVP*(C2*T1UT+CPVP-PVV)/M1)/2-(OMG-1)/2)^1.25))<br>2725 REMPRINT #2:"@vo:"IPVP:"Evo:"IPE;"@vpn
2726 @VPOG=@VPO:EOR1G=EOR1
             NEXT Y
2730
2740
2750<br>2760 COP=QVPO/EOR1
2770 PRINT #Z:"
270 FEART-0<br>2790 IF ART-0 THEN PRINT USING #2:"PVPnetto=-##.##",@VPO/DI<br>2800 IF ART-0 THEN PRINT USING #2:"PVPnetto=-##.##",EOR1/D<br>2810 IF ART<>0 THEN PRINT USING #2:"HEDELFGRL=-##",1000*FURL3/TTOT(R);
 2820 IF REG=0 THEN 2850
2830 IF ART()0 .OR. DYS()1 .OR. REG=0 THEN 2850<br>2840 PRINT USING #Z:"FGRL=-##".INT(1000*KVP*((2*TRR+(PVP-PVV)/M1)/2-(OMG-I)/2)^1.25)+1000*FRL;
2850 IF ART=0 .AND. REG=0 THEN PRINT USING #Z:"F&RF(PVP-PVV)/M1)/2-(OMG-I)/2)<br>2850 IF ART=0 .AND. REG=0 THEN PRINT USING #Z:"F&RL=-##",1NT(1000*(FRL+FRL1));<br>2860 PRINT USING #Z:""N"<br>2870 PRINT USING #Z:"TOMGANGSF&RBRUKN=-#
2890 IF ART=1 THEN PRINT USING #2:"RELATIV GANGTID -#.##",TD/8760<br>2900 IF ART=0 THEN PRINT USING #2:"RELATIV GANGTID -#.##",TD/D3<br>2910 IF ART=0 THEN PRINT USING #2:" COP d=-#.##",COP;<br>2920 IF ART=0 THEN PRINT USING #2:" CO
 2940 IF ART=0 THEN PRINT USING #Z:"COP d/COP s= -#.### ",COP/(PVP-FRL)*PEP
2940 IF ART=1 THEN 3040<br>2950 IF ART=1 THEN 3040<br>2950 PRINT USING #2:"TF BER==#4.##",TFR;<br>2970 PRINT USING #2:"TR BER==#4.##",TRR;<br>2990 PRINT USING #2:" ERHALLEN FRAML TEMP==##.##",TRV<br>2990 PRINT USING #2:" ERHALLEN RETUR T
3000 IF NS=1 .0R. DYSK>1 THEN 3030<br>3010 PRINT USING #Z:"MEDELVARDE AV FRAMLEDNINGSTEMPERATUREN UNDER DRIFT-##.##";TON/TID<br>3020 PRINT USING #Z:"MEDELVARDE AV RETURLEDNINGSTEMPERATUREN UNDER DRIFT-##.##";RON/TID<br>3030 IF DYSK
 3040 IF DYS=1 THEN PRINT #Z: "REGLERDIFFERENS I GRADER CELSIUS" IDIF
3040 IF DYS=1 THEN PRINT #2:"REGLERULFFERENS I GRADER CELSIUS"101F<br>3060 PRINT #2:"RADIATORSYSTEM:"VFTD1"/"1RTD<br>3060 PRINT #2:"GNSKAD INNOMHUSTEMPERATUR AR +"ITINNE;" C"<br>3070 IF NS=1 .AND. 21<21 THEN PRINT #2:"KRETUREN SANK
 3130 PRINT #2:<br>3130 PRINT #2:<br>3140 FOR RP=1 TO R
              IF RP=1 THEN PRINT #Z:"<";<br>IF RP=1 THEN PRINT USING #Z:"-###<";UT(RP);
 3150
 3160
 3170
              IF RP=1 THEN 3220
              IF RP=R THEN PRINT #Z:">";
 3180
              IF RP=R THEN PRINT USING #Z:"-###>";TGR;<br>IF RP=R THEN 3220
 3190
 3200
              1F REFR INCH 322U<br>PRINT USING #2:"-############",@T(RP);<br>PRINT USING #2:"-#############;@V(RP);<br>PRINT USING #2:"-############",KOP(RP);<br>PRINT USING #2:"-############;#COP(RP);
 3210
 3220
 3230
              PRINT USING #Z:"-##########",DT(RP);<br>PRINT USING #Z:"-##########",DT(RP);
 3250
 3260
 3270
              PRINT USING #Z:"-###########",TTOT(RP)
 3280 NEXT RP<br>3290 PRINT #Z:<br>3300 PRINT #Z:"BALANSTEMPERATUR="ITBAL
 3310 PRINT USING #Z:"COP inkl tillsats=-#.###":(@VPO+@TIL)/(EOR1+@TIL)<br>3320 PRINT #Z:"COP inkluderar radiatorpump med ";TOG*1000;" W"<br>3325 PRINT #Z:""
 3330 PRINT #Z:"exklusive radiatorpump erhålles:"<br>3335 PRINT #Z:""
 3340 PRINT WSING #Z:"COP=-#.###",@VPO/(EOR1-TOG*TTOT(R-1))<br>3350 PRINT USING #Z:"COP inkl tillsats=-#.###",@VPO+@TIL)/(EOR1+@TIL-TOG*TTOT(R-1))<br>3360 IF NS=1 THEN PRINT #Z:"lägsta innomhustemperatur vid natillaxaing",TMIN
 3370 IF ART<>0 THEN 3420
 3380 SLUT=0
 3390 CLOSE #1:
```

```
3400 GOTO 3420
 3410 PRINT
                                          KÖRNINGEN AVERYTS"
 3420 IF Z=1 THEN CLOSE #1:<br>3430 60TO 7360
 3440
 3450
 3460
3470 REM SUBRUTIN 1 itererar driftsunkt mha kapacitetsreglering<br>3480 IF F=0 THEN TST=TRR+DIF/2
 3490 T1=TFR
 3500 R50=R51=S=QVPH=PEH=Z1=R12=D5=K=K2=KONV=C=0
 3510 GOSUB 5300'
                                                                FRAM- OCH RETURTEMP
 3530 T2=TINNE
 3540 VM=FNVM(T1, T1UT, T2)
 3550 KA=H1*VM^.26
 3560 KP=KA
 3570 G=INT(T1/5)*5<br>3580 IF G<T1 THEN G=INT((T1/5)+1)*5
 3590 PRINT "####################### INKÖRNINGSFÖRLOPP #########################
 3592 PRINT
 3595 PRINT "FRAM &RETURTEMP VID START RESPEKTIVE STOPP"
 3600 L1=INT(MC1/(PVP-QBE)*DIF*.1)
 3610 L2=INT(MC1/QBE*DIF*,1)<br>3620 IF L1>180 THEN L1=180<br>3630 IF L2>180 THEN L2=180
 3640 L=L1
 3650
           FOR K=L TO 20000 STEP L
 3655
           MC1=MC3660
           S=S+H1*ABS(FNVM(T1,T1UT,TINNE))^1.26*L
 3670
          K2=KN=N<br>
IF QVP=0 .AND. R12<1 THEN R51=R5' OFF-TID<br>
IF QVP<D .AND. R12<2 THEN R50=R5' ON-TID<br>
IF T1UT>TRR .AND. R12<2 THEN 3810<br>
OSUB 473D<br>
GSUB 473D<br>
GSUB 473D<br>
IF ABS(QVPG-QVP)<2 THEN 376D<br>
IF ABS(QVPG-QVP)<2 THEN 376D<br>
IF A
 3680
 3690
 3700
 3710<br>3730
          IF C=0 THEN L=L1:GOTO 3760
 3740
 3750
           L = L2IF R12<=1 THEN 3780<br>IF R12<=1 THEN 3780<br>IF (T1UT+DT1)>TRR THEN L=INT(L/2+.5):GOTO 3790<br>IF (T1UT+DT1)>TST .OR. (T1UT+DT1)<(TST-DIF)THEN L=INT(L/2+.5)
 3760
 3770
 3780
 3790
          QVPG=QVP3800
          NEXT K
 3810 QIG=QI
 3820 QI=S/K2
 3830 F=F+1
 3840 OK=01-0BE
3850 IF ABS(OK)<.004 THEN 4000<br>3860 IF F>1 THEN 3900
3870 TSG=TST<br>3880 TST=TST+DIF/15'
                                           RETURTEMPERATUR VID STOPP
 3890 GOTO 3500
3900 DE=(TST-TSG)/(01-016)<br>3910 PRINT "K2="{K2<br>3920 PRINT "ERHALLEN VARMEEFFEKT:"{01}" kW";"@bel="{0BE}" kW"
3930 TSG=TST<br>3930 TSG=TST<br>3940 TST=(@BE-@1)*DE+TST
3950 IF TST=TSG..OR. 01=QIG THEN TST=TST-.6<br>3960 IF TST>TRR+DIF..OR. TST<TRR THEN TST=TRR+DIF/2<br>3970 IF F>=10..OR. TS<=TR1 THEN INPUT "GER UPP (1), GODKANNER (2), FORTSATTER (3)",KONV<br>3970 IF F>=10..OR. TS<=TR1 THEN INPUT 
3990 IF KONV<>2 THEN R12=0:GOTO 3490
4000 PRINT
                "$$$$$$$$$$$$$$$$$$$$$$$ INKÖRNING KLAR $$$$$$$$$$$$$$$$$$$$$$$$$$
4010 KONV=2
4030 F=TRV=TFV=R12=S=0
4040 PRINT "TEMPERATUR VID STOPP";TST;"T inne=";T2
4050 NS7=T1UT
4060 Z1=Z2<br>4070 IF Z1=1 THEN D7=1
4080 S = 04090 IF ART=1 THEN 4140
4100 PRINT #Z:"m*cp1=";MC1;"m*cp2=";MC2;
4110 PRINT USING #2:"<br>4120 PRINT USING #2:"@VP=-##.##",PVP;<br>4130 PRINT USING #2:" totalt effel
                                                           k*A rad = - ##. ##", KP
                                    totalt effektbehov = - ##. ##", QBE+PVV
4140 IF Z1<>1 THEN 4240
4150 PRINT #Z:<br>4160 PRINT #Z:"RUMS- ,FRAM- OCH RETURLEDNINGSTEMPERATURER VARANNAN MINUT"<br>4170 PRINT #Z:
4180 IF NS=1 THEN 4210
4190 PRINT #Z:"19.5 ";"20 ";"20.5";TAB(16);"QVP";TAB(20);"TID";TAB(38);G-10;TAB(53);GiTAB(68);G+10
4200 GOTO 4230<br>4210 PRINT #Z:TINNE-3;" "i" "ITINNE-1iTAB(16);"@VP"ITAB(20);"TID";TAB(38);G-10;TAB(53);Gi
4220 PRINT #Z:TAB(68);G+10
4230 PRINT #Z:", ...
4240 K2=0
```
# Bilaga I 41

```
4250 T1UT=TRR
  4255IF Z1=1 THEN L=15:60T0 4270
 4260 L=L1
             FOR K=L TO 86400 STEP L
 4270
 4275
             MC1 = MCIF K=L THEN S=0<br>IF K=L THEN PEH=0
  4280
 4290
             IF NS=1 THEN S=S+H1*FNVM(T1,T1UT,T2)^1.26*L:G0T0 4320<br>S=S+H1*FNVM(T1,T1UT,TINNE)^1.26*L
  4300
 4310
 4320QBE=KAH*(T2-3-TX)'<br>IF C=0 THEN PEH=PEH+PE*L
                                                         belastningseffekt på huset
 4330IF C=0 THEN PEH=PE<br>IF NS<>1 THEN 4390
 4340
            60SUB 7220'<br>IF TVAK>0 THEN 4390
 4350
                                               reglering vid nattsänkning
 4360
            ir ivalvi insa juo<br>GOSUB 4730:6070 – beräkningar map reglerkurvans u<br>GOSUB 4730:GOTO 4580' beräkning av temperaturändring
 4370
                                               beräkningar map reglerkurvans utseende
 4380
 4390
            IF C<00 THEN D5=C<br>IF C=0 .AND. R1=0 THEN D6=06+D5
 4400
 4410
            K2=KIF NS=1 THEN 4450
  4420
             GOSUB 7060
 4430
                                               beräkningar map på reglerkurvans utseende
 4440
            IF T1UT>TRR .AND. R12=1 THEN GOTO 4630
 4450
 4460
             R1 = 04470
            GOSUB 4730' beräkning av temperaturändring<br>IF NS=1 .AND. T1UT>(TST+.1) .OR. T1UT<(TST-DIF-.1) GOTO 4580<br>IF ABS(QQVPG-QVP)<2 THEN 4520<br>IF C=0 THEN L=L1:GOTO 4520
 4480
 4490
 4500
            L = L2
 4510
 4520
            IF NS=1 .AND. K<86000 THEN 4550<br>IF R12<=1 THEN 4550
 4530
            IF (T1UT+DT1)>TRR THEN L=INT(L/2+,5):GOT0 4560<br>IF (T1UT+DT1)>TRR THEN L=INT(L/2+,5):GOT0 4560<br>IF (T1UT+DT1)>TST .0R. (T1UT+DT1)<(TST-DIF) THEN L=INT(L/2+.5)
 4540
 4550
            ALL AND THE REAL PROPERTY AND ACTES AND ACTES AND ALL AND ACTES AND REAL PRESS (INTERFAST)<br>The ABS(INT(K/7200)-K/7200)<L/3600 THEN PRINT INT(K/3600);" TIMMAR"
 4560<br>4580
 4590
 4600
            NEXT K
 4610 TVA=TVA+1
 4620 IF TVA=1 .AND. NS=1 THEN 4270
 4630 D5=064640 06=04650 QVPH=S/K2
 4660 PEH=PEH/K2
 4670 TRV=TRV/K2
 4680 TFV=TFV/K2
 4690 RETURN
 4700
 4710
 4720
 4730 REM SUBRUTIN 2, beräknar temperaturändringen hos de termiska massorna
 4740 TS=TST
 4750 IF KONV<>2 THEN TH=TINNE:GOTO 4770
 4760 TH=T2
 4770 JAM=(T11+T1UT)/2
4780 IF VVB=1 THEN JAM=50<br>4790 IF REG<>0 THEN FRL1=KVP*(JAM-(0MG-I)/2)^1.25:GOT0 48DD
 4795 FRL1=FN FORL1(VO, OMG, I)
 4800 IF C(>0 THEN T11=T1UT-FRL1/M1:G0T0 4840
4808 GOSUB 6110
4810 T11=T1UT+(@VP-PVV)/M1<br>4840 IF T11>=TM THEN PRINT "för hög framledningstemperatur";T11;T2:@VP=0
4850 DT1=((T11-T1UT)*M1-H1*FNVM(T1,T1UT,TH)^1,26)*L/MC1
 4870 DT2=(H1*FNVM(T1,T1UT,TH)^1.26-QBE)*L/MC2
 4880 T2=TH+DT2
 4890
         T2UT=H1*FNVM(T1, T1UT, T2) ^1.26/M2+T2
4900 T1UT=T1+RWR(11))1001121<br>4910 IF T1UT-T24.002 THEN T1UT=T2+.02:T1=T2+.003<br>4920 IF KONV<>2 THEN 4940<br>4930 IF RONT$="JA" .AND. T2>BRT THEN QVP=0<br>4930 IF ROVE=0 THEN GOSUB 5490<br>4040 IF QVP0C=NE4LNE93143600 S490. AND. T2<D
4950 IF KX:24-NS1+NS2X*3600 .AND. T2CDRT THEN 4970<br>4960 IF T1UTXTS THEN GOSUB 5490<br>4970 IF IF @VPCXO .AND. CCXO THEN GOSUB 5490
4970 IF IF @VP<50 .AND. C<50 THEN GOSUB 5490<br>4980 E=K/120<br>5000 IF K259800 .AND. @VP=0 THEN Z1=0<br>5000 IF K259800 .AND. @VP=0 THEN R4=R5=0<br>5040 IF R4=1.AND. @VP=0 THEN R4=R5=0<br>5060 IF R5=0 THEN L=0ND. @VP<50 THEN R4=1:R5=0<br>5
5090 IF Z1<>1 THEN 5230
5100 IF NS=1 .AND. TVA=0 THEN 5230<br>5110 IF NS=1 THEN 5140
5120 IF INT(E)-E=0 THEN PRINT #Z:TAB(5+(T2-20)*10);"*"{TAB(16);R4;INT(R5);
5130 GOTO 5150<br>5140 IF INT(E)-E=0 THEN PRINT #Z:TAB(10+(T2-TINNE+1)*5);"*";TAB(16);R4;INT(R5);<br>5150 IF INT(E)-E=0 THEN PRINT #Z:TAB(39+(T1UT-G+10)*1.5);"*";
```

```
5160 IF @VP=0 THEN 5200<br>5170 IF INT(E)-E=0 THEN PRINT #Z:TAB(69+(T1-G-10)*1.5);"+";
5180 IF INT(E)-E=0 .AND. @VP<>0 THEN PRINT #Z:TAB(69+(T11-6-10)*1.5);"*"
5190 GOTO 5210
5200 IF INT(E)-E=0 THEN CRIN. #Z:TAB(69+(T1-6-10)*1.5);"+"<br>5210 IF INT(E)-E=0 THEN K1=K1+1
5220 IF INT(K1/24)*24-K1=0 .AND. INT(E)-E=0 THEN GOSUB 5250
5230
5240 RETURN
5250 PRINT #Z:",<br>5260 RETURN
5270
5280
5290
5300 REM SUBRUTIN 3 beräkning av börvärden för fram och reurtemperaturer<br>5310 A=(TINNE-DIF2-TX)/(TINNE-DIF2-DUT)<br>5320 N=1.26
3330 R1-L26((FTD-TINNE)/(RTD-TINNE))<br>5340 C2=FTD-RTD<br>5350 D4=A^(1-1/N)*B1<br>5350 D4=A^(1-1/N)*B1<br>5360 T11=(EXP(D4)*(A*C2+TINNE)-(TINNE))/(EXP(D4)-1)
5370 111=(EXP(04)*(A*C2+11<br>5370 11U1=T11-A*C2<br>5380 IF H=1 THEN 60T0 5450<br>5480 IF ART=1 THEN 5420<br>5400 PRINT USING #Z:"<br>5410 PRINT #Z:" C"
                                            UTFTFMPFRATUR: - ## . #", TY;
5420 H=15430 TFR=T11<br>5440 TRR=T1UT
5450 RETURN
546B
5470
5480
5490 REM SUBRUTIN 4 räknar stopptiden
5500 QVP=0
 5510 C=C+L<br>5520 IF T1UT<=TS-DIF THEN GOSUB 6110
5530 IF K>(24-NS1+NS2)*3600 .AND. T2<DRT THEN GOSUB 6110<br>5540 IF @VP<>D THEN C=0<br>5550 IF @VP<>D THEN R12=R12+1
 5560 RETURN
 5570
 5588
 5590
5600 REM SUBRUTIN 5 olika<br>5610 IF VK=2 THEN GOTO 5660<br>5620 IF VK=3 THEN GOTO 5690
                               olika värmekällor
 5630 I = TX - (QVP - PE)/X5650 GOTO 5740
 5660 I=55670 MI = - 30
5680 GOTO 5740<br>5690 I=-3.8+.07*TX
5700 IF TUTE>=-11.9 THEN I=-1.3+.15*TX<br>5710 IF TUTE>4.9 THEN I=-7.4+1.3*TX<br>5720 IF TUTE>11.9 THEN I=11
5730 MI = -305740 RETURN
 5750
 5760
5770
 5780 REM SUBRUTIN 6 beskrivning av VP
5790 IF REG =1 THEN 5980<br>5800 IF REG=2 THEN 5950
5810 C12(35)=12.97
 5820 D12(35) = .4165830 C12(45)=12.24<br>5840 D12(45)=.4068
5850 C12(55)=11.6
 5860 D12(55)=.385
5870 E12(35)=4.0656
 5880 F12(35) =. 06639
5890 E12(45)=4.3607
 5900 F12(45)=.06412
 5910 E12(55)=4.65
 5920 F12(55)=.068
5930 LIN=1
 5940 GOTO 6070
5950 INPUT<br>D12(55)
                 "GE DE 6 KONSTANTERNA TILL QVP=F(T2) T1=KONST",C12(35),D12(35),C12(45),D12(45),C12(55),
5960 INPUT "GE DE 6 KONSTANTERNA TILL EVP=F(T2) T1=KONST",E12(35),F12(35),E12(45),F12(45),E12(55),
 5970 GOTO 6060
5980 GOSUB 6530
 5990 PRINT "KORRELATIONSKOEFICIENTER"
6000
 6010 PRINT "VARMEEFFEKT", "", "DRIVEFFEKT"
6020 PRINT "KOR1(35=";KOR1(0),"KOR2(35)=";KOR2(0)
```

```
6030 PRINT "KOR1(45)=";KOR1(1),"KOR2(45)=";KOR2(1)<br>6040 PRINT "KOR1(55)=";KOR1(2),"KOR2(55)=";KOR2(2)
6050 PRINT "NUK1(55)="#KOR1(2),"|<br>6050 PRINT "VID STOP: SKRIV CONT<br>6060 STOP
6070 RETURN
6080
6090
 6100
6110 REM SUBRUTIN 7 effektkaraktäristik<br>6130 GOSUB 5600
6140 T25=T2<br>6150 T15=T11<br>6160 IF VVBC>1 THEN 6190
6170 T11=T11+(TM-DIF/1.8-TFR)
 6180 IF (TM-DIF/1.8-TFR)<0 THEN T11=T15
6190 LOP=0
6200 FOR T1K=35 TO 55<br>6210 IF LOP=1 THEN 6250
 6220 IF LINK>1 THEN QK(T1K)=FNEFF1(I,T1K):GOTO 6270
6230 QK(T1K)=FNEFF11(I,T1K)
6240 GOTO 6270
6250 IF LINK>1 THEN @K(T1K)=FNEFF2(I+T1K):60T0 6270<br>6260 @K(T1K)=FNEFF22(I+T1K)
6270 NEXT T1K
 6280 LOP=LOP+1
6290 GOSUB 6920' interpollation<br>6300 IF LOP=1 THEN QVP=Q0:GOT0 6200
                                interpollation
6310 PE=00
6320 T11=T15
6330 IF VK>1.5 THEN 6380
4340 IF TUTE(=3 THEN QVP=QVP*.95'<br>6350 IF TUTE(=3 THEN PE=PE*.95<br>6360 IF REG=0 THEN PE=PE*.2'
                                                      avfrostning
                                                   förångarfläkt
6380 RETURN
 6390
6400
6410
6420 REM SUBRUTIN 8 varaktighetskurvan ent SP<br>6430 DE=(FNTUT(D2+5,T)-FNTUT(D2,T))/5
6440 D1=(TUTE-FNTUT(D2,T))/DE+D2
6450 02=D1
6460 IF ABS(FNTUT(D1,T)-TUTE)>=.005 THEN 6430
6470 D=ABS(D1-D3)
6480 D3=ABS(D1)
6490 RETURN
6500
6510<br>6520
6530 REM SUBRUTIN 9 ber av konstanter till effektfunktionerna
6540 K7=0
6550
        FOR K=35 TO 55 STEP 10
        A3=A4=A5=A6=C10=C11=SA2=0<br>PRINT "FöR T1="iKi" GE 5 st TALPAR TYP:";
6560
6570
         FOR K6=1 TO 5<br>IF D12(55)<br/><br/>CO THEN 6630<br>INPUT "TEMPERATUR VARMEKALLA, @1 EFFEKT FRAN VP",<br/>A1,A2
6580
6590
6600
          IF LINK>1 THEN A1=LOG(A1+273):A2=LOG(A2)
6610
         IT LINK21 IHEN A1=LOG(A1+273):AZ=LOG(A2)<br>INPUT "TEMPERATUR V&RMEK&LLA, E V&RMEPUMPENS DRIVEFFEKT":A1:A2<br>IF LINK21 THEN A1=LOG(A1+273):A2=LOG(A2)<br>KONST=5
6620
6630
6640
6650
6660
          GOSUB 6800'
                                                  minsta kvadrat
6670
          NEXT K6
6680
         IF D12(55)<>D THEN KOR2(K7)=FNKOR(A3:A4:A5:A6:SA2):60TO 6730
6690
         KOR1(K7)=FNKOR(A3,A4,A5,A6,SA2)
6700
        C12(K)=C10D12(K)=C116710
6720
        GOTO 6750
6730
        E12(K)=C106740<br>6750
        F12(K)=C11<br>NEXT K
6760 RETURN
6770
6790
0.77<br>6800 REM SUBRUTIN 10 minsta kvadrat<br>6810 A4=A4+A4^2<br>6830 A5=A5+A4^2<br>6830 A5=A5+A4^
6840 A6=A6+A2
6850 SA2=SA2+A2^2<br>6860 C11=(A3/A4-A5*A6/(KONST*A4))/(1-A5^2/(KONST*A4))
6870 C10=(A6-A5*C11)/KONST
6880 RETURN
6890
6900
6910
```

```
6920 REM SUBRUTIN 11 into<br>6930 DELTA1=QK(45)-QK(35)<br>6940 DELTA2=QK(55)-QK(45)<br>6950 DELTA3=DELTA2-DELTA1<br>6960 T10=45<br>6970 DELTA=DELTA2
                                                 interpollation
6700 DELIACAS THEN T10=35<br>6780 IF T11C45 THEN DELTA=DELTA1<br>7000 P=(T11-T10)/10<br>7010 Q0=QK(T10)+P*DELTA+P*(P-1)*DELTA3/2
7020 RETURN
 7030
7040
7050
7050 REM SUBRUTIN 12 studie av reglerkurva kontra erhållna fram- och returtemperaturer<br>7080 REM SUBRUTIN 12 studie av reglerkurva kontra erhållna fram- och returtemperaturer<br>7080 IF R12<>>1 THEN 7170<br>7090 TON=TON+T11<br>7100 
7120 60TO 7170<br>7130 IF SLUTK>1 THEN TON=TON/TID<br>7140 IF SLUTK>1 THEN RON=RON/TID
7150 SLUT=1<br>7160 IF K=L THEN TFV=TRV=0
7170 TFV=TFV+T1*L<br>7180 TRV=TFV+T1*L<br>7180 TRV=TRV+T1UT*L
 7190 RETURN
7200
7210
7215
T220 REM SUBRUTIN 13 reglering vid nattsänkning<br>7220 REM SUBRUTIN 13 reglering vid nattsänkning<br>7240 QBE=KAH*(T2-DIF2-TX)' belastningse<br>7250 TINNEB=TINNE<br>7250 TINNEB=TINNE
                                                                                                        belastningseffekt på huset
7260 IF K<=(24-NS1+NS2)*3600 THEN TINNE=TINNE-NS3<br>7270 NS4=(TINNE-3-TX)/(TINNE-3-DUT)
7280 NS5=NS4^(1-1/N)*B1<br>7290 NS6=(EXP(NS5)*(NS4*C2+TINNE)-TINNE)/(EXP(NS5)-1)-NS4*C2<br>7300 NS8=NS7-NS6
rau Nos-Nor-N56<br>7310 NS7=NS6<br>7320 TST=TST-(1,5*NS8)<br>7330 RETURNEE - (1,5*NS8)<br>7330 RETURN<br>7340 RETURN<br>7340 RETURN
 7360 END
```
Bilaga II:1a 45

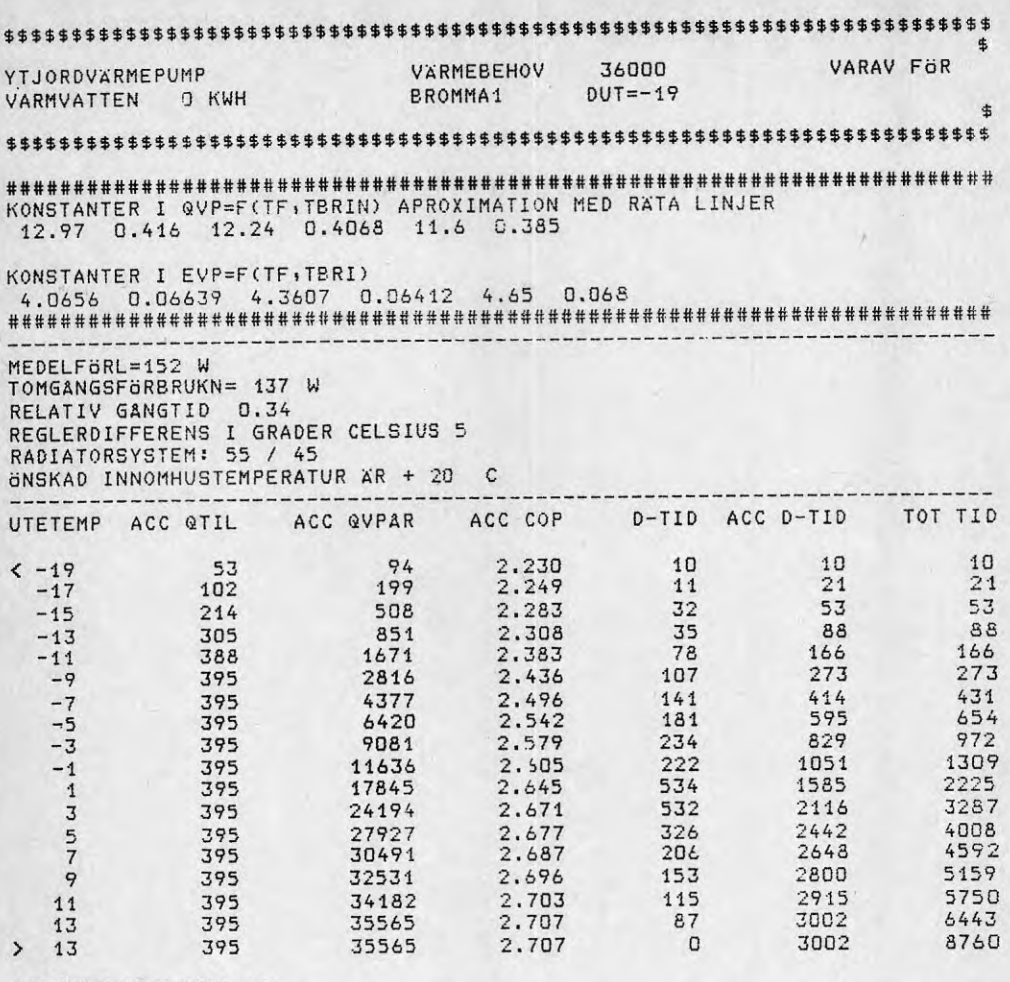

BALANSTEMPERATUR=-9<br>COP inkl tillsats= 2.657 COP inkluderar radiatoroump med 130 W

exklusive radiatorpump erhålles:

COP= 2.891<br>COP inkl tillsats= 2.832

Arsvärmefaktor vid simulering av värmepump inkl reglersystem. Q<sub>f</sub> +0. Varmvattenberedning ingår ej.

# Bilaga II:1b 46

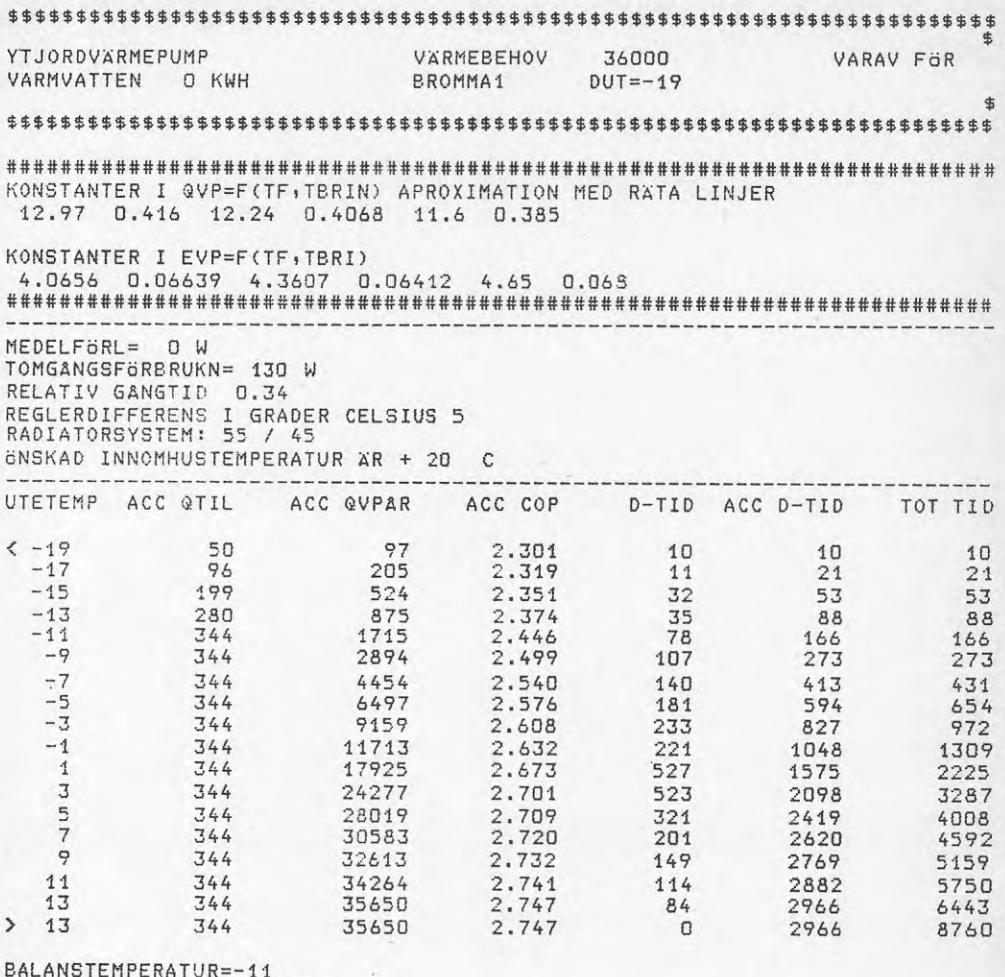

COP inkl tillsats= 2.702 COP inkluderar radiatoroump med 130 W

exklusive radiatorpump erhålles:

COP= 2.936<br>COP inkl tillsats= 2.883

Årsvärmefaktor vid simulering av värmepump inkl reglersystem.  $\dot{Q}_f = 0$ .<br>Varmvattenberedning ingår ej.

# Bilaga II:1c 47

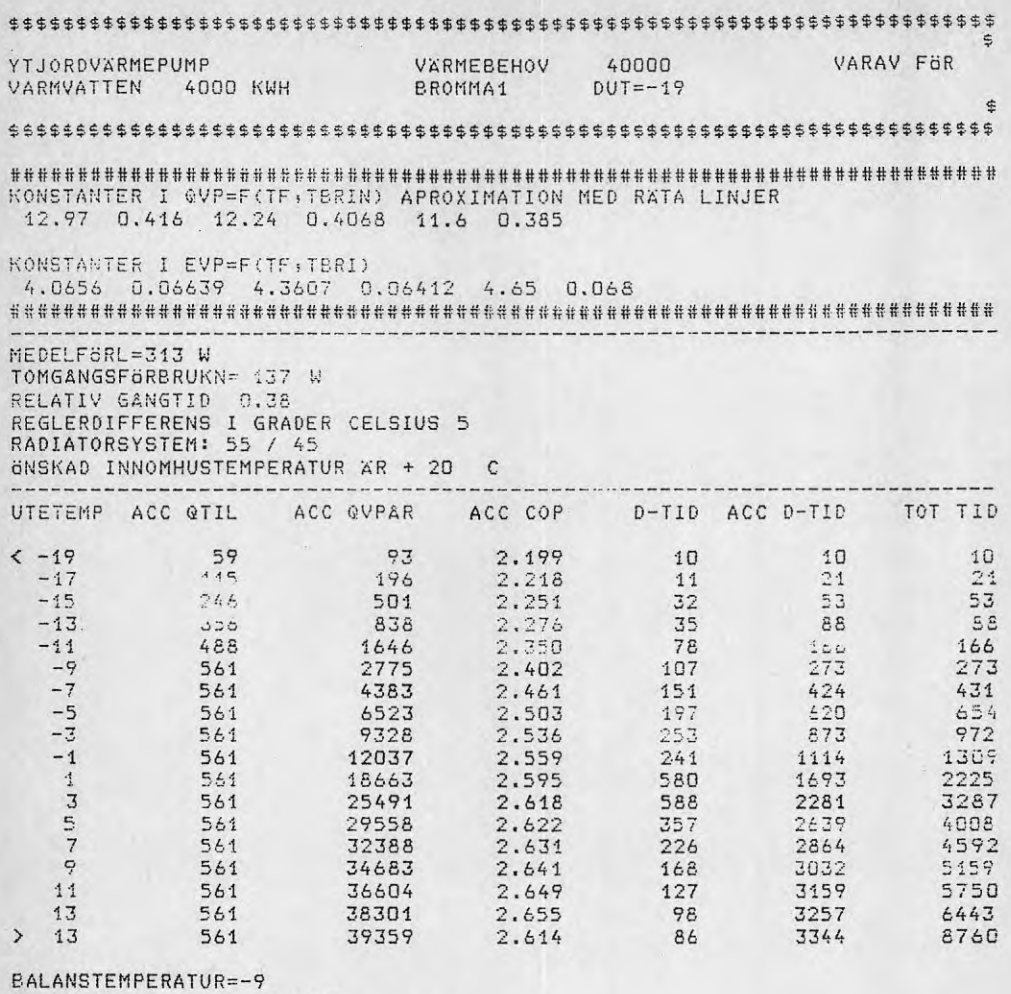

```
COP inkl tillsats= 2.556<br>COP inkluderar radiatorpump med 130 W
```
exklusive radiatornumn erhålles:

 $COP = 2.769$ COP inkl tillsats= 2.701

> Arsvärmefaktor vid simulering av värmepump inkl reglersystem.  $Q_f = 0$ . Varmvattenberedning ingår.

# Bilaga II:1d 48

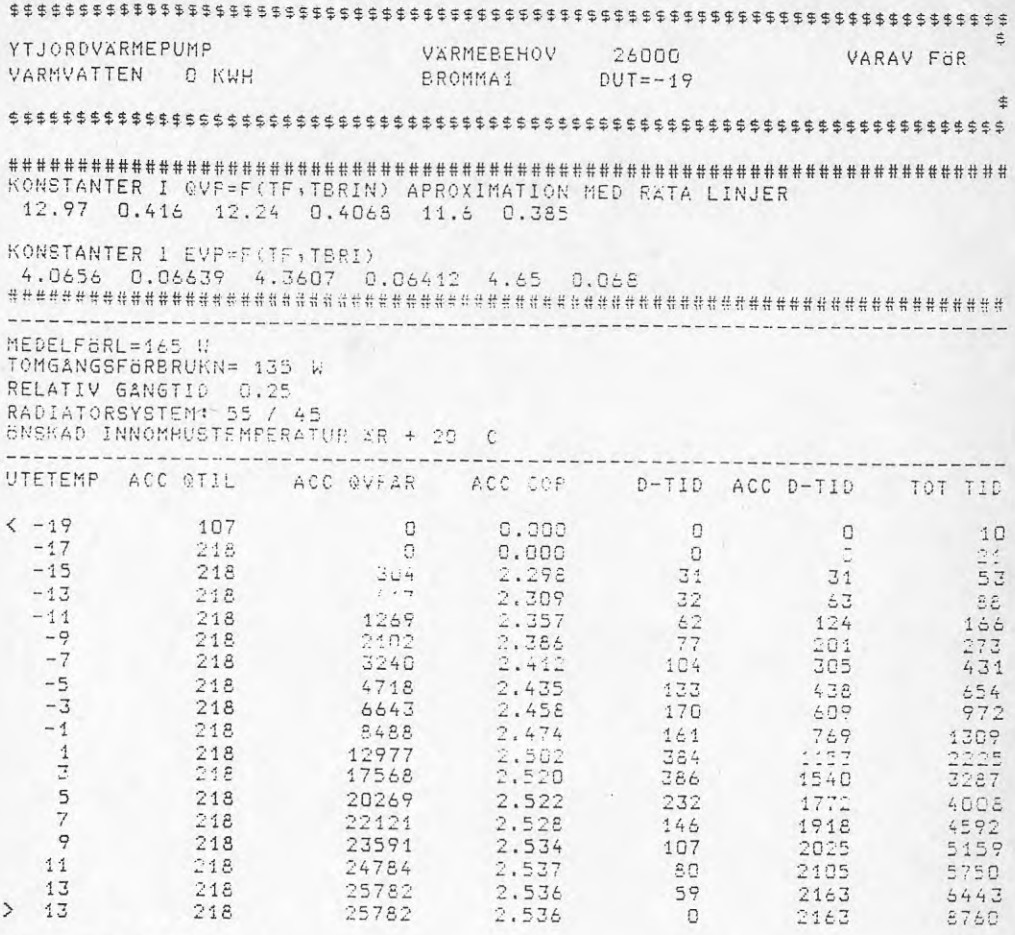

BALANSTEMPERATUR= 0<br>COP inkl tillsats= 2.504 COP inkluderar radiatorpump med 130 W

exklusive radiatoroump erhålles:

COP= 2.764<br>COF inkl iillsats= 2.724

Arsvärmefaktor  $\dot{Q}_f \neq 0$ Varmvattenberedare ingår ej.

# Bilaga II:1e 49

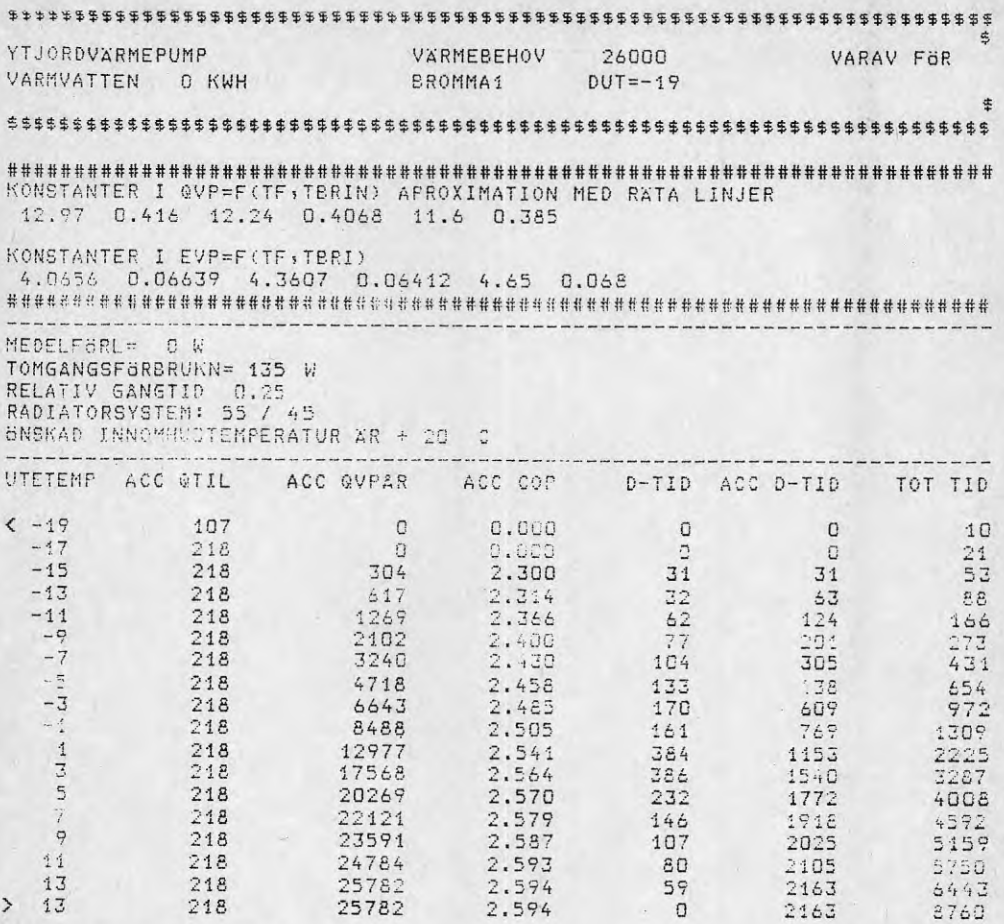

BALANSTEMPERATUR= 0<br>COP inkl tillsats= 2.560<br>COP inkluderar radiatorpump med 130 W

exklusive radiatoroumo erhålles:

 $COP = 2.833$ COP inkl tillsats= 2.790

Årsfärmefaktor.  $Q_f = 0$ <br>Varmvattenberedare ingår ej.

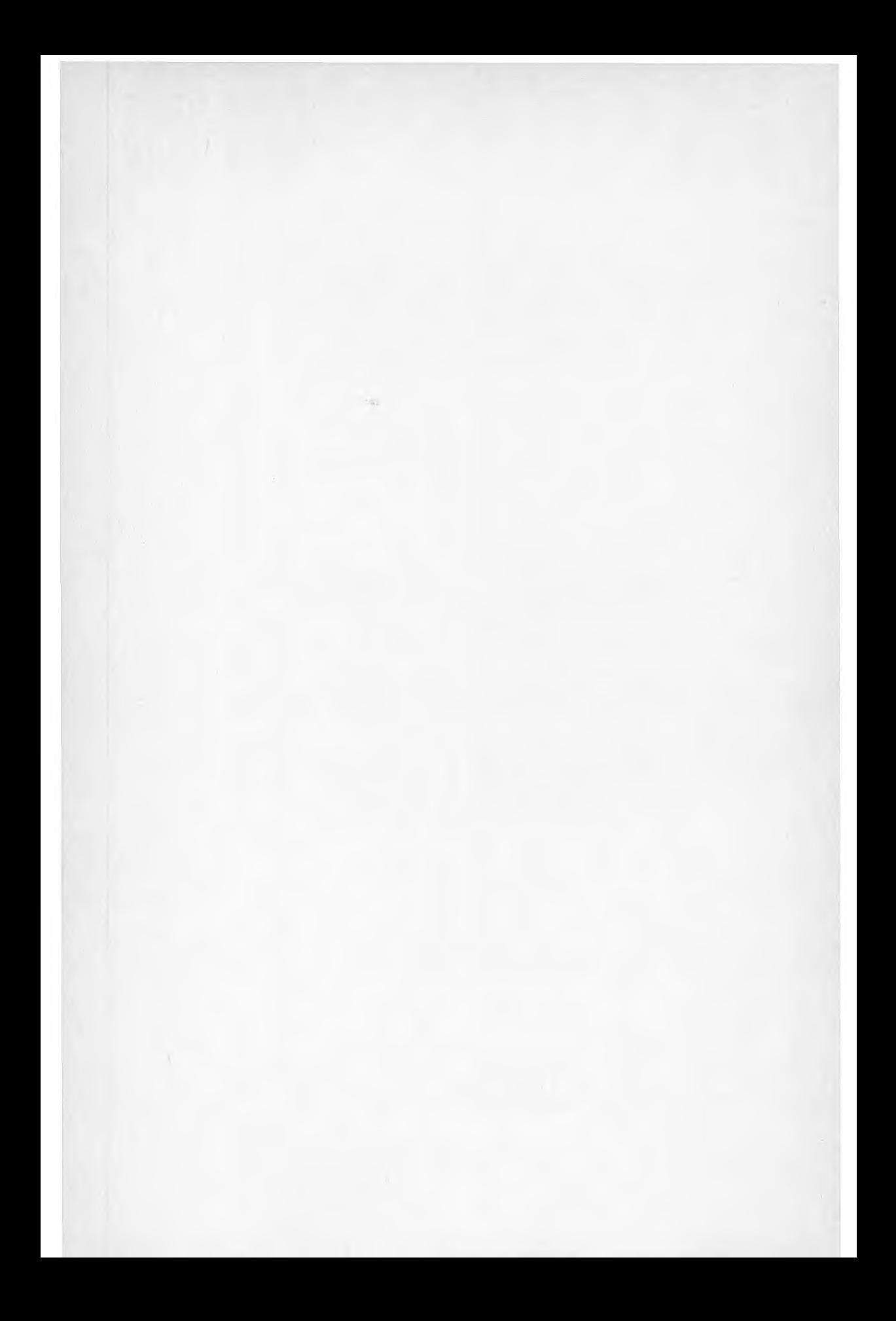

Denna rapport hänförsig till forskningsanslag 820919-8 från Statens råd för byggnadsforskning till Inst. för Mekanisk värmeteori och kylteknik, KTH, Stockholm.

R110:1985

ISBN 91-540-4441-3

Statens råd för byggnadsforskning, Stockholm

Art.nr: 6705110

Abonnemangsgrupp: Ingår ej i abonnemang

Distribution: Svensk Byggtjänst, Box 7853 103 99 Stockholm

Cirkapris: 30 kr exkl moms